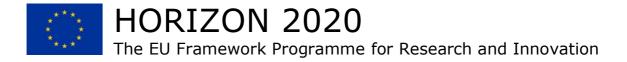

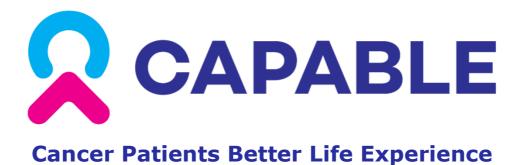

Grant Agreement No. 875052 Start Date: 01/01/2020 (48 Months)

# *Deliverable No. 6.2* User Interfaces prototype 1

Due Date: 30/06/2021 Submitted On: 14/07/2021

| Coordinator              | University of Pavia (UNIPV)       |  |
|--------------------------|-----------------------------------|--|
| Deliverable Lead Partner | BITSENS                           |  |
| Contributing Partners    | UNIPV, UOH, NKI, ICSM, PUT, AIMAC |  |
| Contact                  | Prof. Silvana Quaglini            |  |
| Email                    | silvana.quaglini@unipv.it         |  |
| Website                  | www.capable-project.eu            |  |

|       | Deliverable Type                                                    |   |
|-------|---------------------------------------------------------------------|---|
| R     | Document, report                                                    |   |
| DEM   | Demonstrator, pilot, prototype                                      | X |
| DEC   | Websites, patent fillings, videos etc.                              |   |
| OTHER |                                                                     |   |
|       | Dissemination Level                                                 |   |
| PU    | Public                                                              | X |
| со    | Confidential (Consortium members including the Commission Services) |   |
| СІ    | Classified Information (Commission Decision 2015/444/EC)            |   |

This deliverable is a part of a project receiving funding from the European Union's Horizon 2020 research and innovation programme under grant agreement No. 875052.

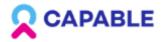

### **Table of Contents**

| 1. | VEF   | RSIONS HISTORY                      | 3    |
|----|-------|-------------------------------------|------|
| 2. | EXE   | ECUTIVE SUMMARY                     | 4    |
| 3. |       | FIENT'S MOBILE APP USER-INTERFACE   |      |
| 3  | .1    | HEALTH STATUS                       | 6    |
| 3  | .2 MA | ANAGEMENT OF THE THERAPY            | 30   |
| 3  | .3    | RECOMMENDATIONS AND FEEDBACK        | 35   |
| 3  | .4    | CAPSULES                            | 42   |
| 3  | .5    | Preferences & Info                  | 82   |
| 4. | PHY   | YSICIAN'S WEB SYSTEM USER-INTERFACE | 84   |
| 4  | .1    | ENROLLMENT                          | 85   |
| 4  | .2    | PATIENTS LIST                       | 94   |
| 4  | .3    | PATIENTS PROFILE                    | 97   |
| 4  | .4    | RECOMMENDATIONS                     | .122 |
| 5  | GLC   | DSSARY                              | 127  |

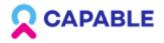

### **1. Versions History**

| Version | Date       | Author                 | Comments              |          |       |
|---------|------------|------------------------|-----------------------|----------|-------|
| 1.0     | 27/06/2021 | Valentina<br>Ganicheva | Initial draft         |          |       |
| 2.0     | 02/07/2021 | Valentina<br>Ganicheva | implemented<br>review | comments | after |
| 3.0     | 5/07/2021  | Valentina<br>Ganicheva | Final version         |          |       |
|         |            |                        |                       |          |       |

### 2. Executive Summary

CAPABLE

The aim of this deliverable is to illustrate the progress of the User-interface (UI) creation. This deliverable will provide an overview of the UI screenshots of both the mobile app for the Patients and web system for the Physicians.

UI mock-ups for the Physician's Web System and Patient's Mobile App are developed using Agile software development methods. According to the iterative approach, the figures with screenshots in Section 3 and Section 4 show the result of the second iteration of the UI development.

The UIs prototypes created cover current functional requirements which are described in detail in the Deliverable 2.1 "Requirements table and use case description" in Section 4.7 "Use case diagram" and in Section 5.9 "Use case diagram and functional requirements".

While producing the mock-ups, we considered that UIs should be user-friendly, simple, attractive, responsive and clear to engage users and not to create additional barriers.

All elements that are placed on a layout are there for a reason: we try to predict the user's expectations and place key elements exactly where needed for an optimal interaction.

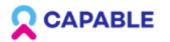

## 3. Patient's Mobile App user-interface

The Link to the prototype: Link The Link to the UI Design: Link

The Patient's app will provide the following high-level functionalities:

- Tracking the health status: the CAPABLE application will provide a wide tracking of patient's health status through:
  - a system of symptoms reporting recorded by the patient
  - a follow-up of the symptoms reported
  - health questionnaires to be filled in by the patient
  - monitoring through the Activity Tracker device (the exact device will be specified during Year 2 of the project).
- Therapy Management: patients will be able to set up specific reminders related to the daily/weekly therapy.
- System recommendations: the application will provide different contents to the patient. These contents will be assigned to a patient helping to follow the therapy such as:
  - suggested actions to improve their wellbeing
  - feedbacks about the activities performed by the patient (questionnaires, info from the Activity Tracker device)
- Digital intervention through Goals and Capsules: it will be composed by educational content, specific exercises and physical activity to promote the wellbeing of the patients.
- Management of a patient's preferences: CAPABLE app will be customizable and configurable by the patient in terms of hobbies, activities to perform, type and timing of reminders
- CAPABLE will provide patients with a clear explanation of his rights in terms of privacy, and more in general GDPR.

The app is not only a method for reporting the symptoms to a physician, but it represents a real learning experience and something that will simplify patients' life.

The concept of the App is to support users during their cancer journey.

The main objective of this mobile application is to:

- empower patients to be aware of their health conditions and gaining control over decisions and actions affecting their health.
- to support patients to adopt a healthy lifestyle and positive attitude in their daily routine.
- Ease the communication of vital signs and side effects to the clinician, creating a sort of diary accessible to both sides.

The following figures with the screenshots show how that needed functionality is implemented into the App.

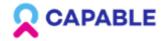

#### 3.1 Health Status

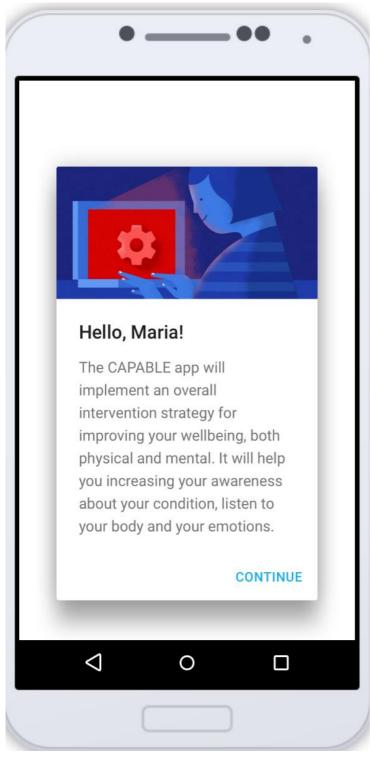

Figure 3.1.1 Onboarding - Introduction of a CAPABLE System to a Patient.

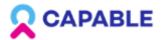

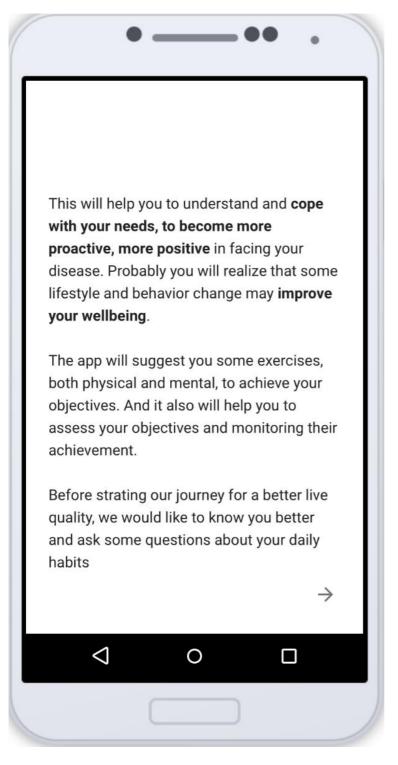

Figure 3.1.2 Onboarding - Introduction of a CAPABLE System to a Patient.

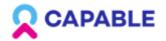

|             | ••• .                                                                                                    |
|-------------|----------------------------------------------------------------------------------------------------|
|             |                                                                                                    |
|             |                                                                                                    |
| Whe         | en do you start your day?                                                                                                    |
| activit     | ler to configure the reminders for the proposed<br>ties we would like to know a bit more on your daily<br>he and your preferences |
| <b>&gt;</b> | 06:00 - 08:00                                                                                                    |
|             | 08:00 - 10:00                                                                                                    |
|             | 10:00 - 12:00                                                                                                    |
|             |                                                                                                    |
|             |                                                                                                    |
|             | ->                                                                                                    |
|             | 7                                                                                                    |
|             |                                                                                                    |
|             |                                                                                                    |

Figure 3.1.3 Onboarding - Patient's preferences about waking time.

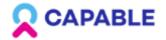

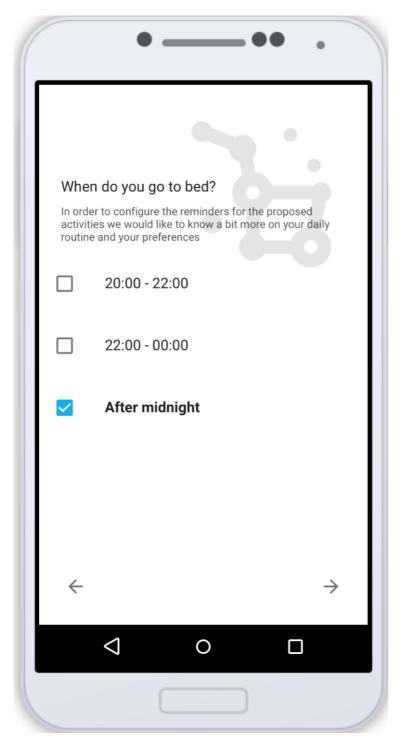

Figure 3.1.4 Onboarding - Patient's preferences about bed time.

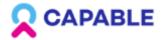

|      | ••• .                               |
|------|-------------------------------------|
| Spec | ify which activities do you prefer? |
|      | Gardening                           |
|      | Listening to music                  |
|      | Photography                         |
|      | Tai Chi                             |
|      | Walking                             |
|      | Writing                             |
| ÷    | $\rightarrow$                       |
|      |                                     |
|      |                                     |

Figure 3.1.5 Onboarding - Patient's preferences about hobbies.

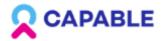

| •• •                                                                                                    |
|----------------------------------------------------------------------------------------------------|
| Specify which activities do you prefer?                                                                      |
|                                                                                                    |
|                                                                                                    |
| Awesome, thank you!                                                                                          |
| We saved your preferences,<br>remember that we'll be also<br>possible to change them in the<br>settings area |
| Let's start                                                                                                  |
| ✓ Writing                                                                                                    |
| $\leftarrow$ $\rightarrow$                                                                                   |
|                                                                                                    |
|                                                                                                    |

Figure 3.1.6 Onboarding - Patient's preferences and hobbies.

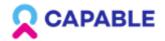

| \$                    |
|-----------------------|
| ADD NEW VITAL SIGN    |
|                       |
| Hg                    |
| Hg                    |
| LAST SYNC: 2021-03-04 |
| 0 m                   |
| otoms Goals Education |
|                       |
|                       |

Figure 3.1.7 Home tab with the Vital signs – weight and blood pressure data entered manually by a Patient.

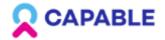

|                   | ♥⊿ 🗎 12:30            |
|-------------------|-----------------------|
| Home              | \$                    |
| Lifestyle data    | LAST SYNC: 2021-03-04 |
| Distance walked   | 0 m                   |
| Steps walked      | 0                     |
| Calories          | 0 kcal                |
| Sleep Duration    | 8h 45min              |
| Home Inbox Symp   | toms Goals Education  |
| $\triangleleft$ ( |                       |

Figure 3.1.8 Home tab with the Data from connected Sensor and the last synchronisation date and time.

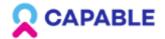

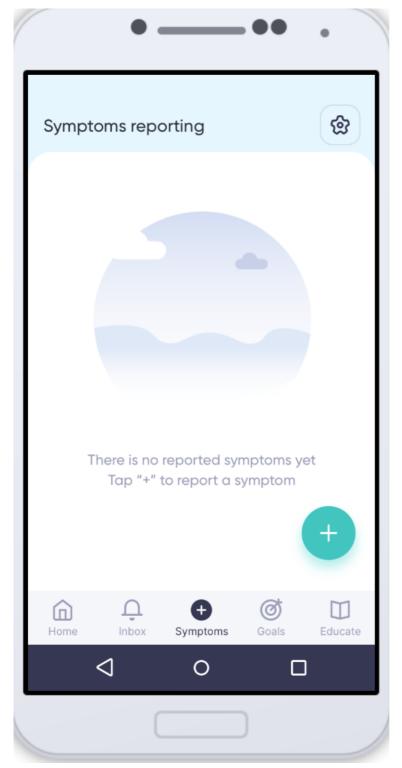

Figure 3.1.9 Symptoms tab - reporting on a new symptom - UI design.

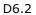

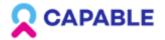

| 4 | Select          | t area | - •• | •        |  |
|---|-----------------|--------|------|----------|--|
| G | The             |        |      | All body |  |
|   |                 |        | NE   | хт >     |  |
|   | $\triangleleft$ | 0      |      |          |  |
|   |                 |        |      |          |  |

Figure 3.1.10 Symptoms tab - image of a human body; to indicate body part with a symptom, it's possible to turn it around, choose all the body and skip this step of a Symptom reporting flow - UI design.

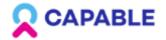

|              | ••• .                                                           |
|--------------|-----------------------------------------------------------------|
|              |                                                                 |
| $\leftarrow$ | Select one symptom                                              |
|              | common in patients with the same<br>nent as you                 |
|              | Cough                                                           |
| 0            | Face edema (swelling)                                           |
|              | Neck edema (swelling)                                           |
|              | Periorbital edema (swelling around the eyes)                    |
|              | Oral hemorrhage                                                 |
|              | Conjuntivitis                                                   |
|              | Mucositis oral (ulceration or inflammation of the oral mucosal) |
|              | Nausea                                                          |
|              |                                                                 |

Figure 3.1.11 Symptoms tab - a list of Symptoms that can be reported by a Patient, divided into groups by frequency of occurrence in patients with the same cancer type - UI design.

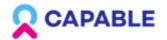

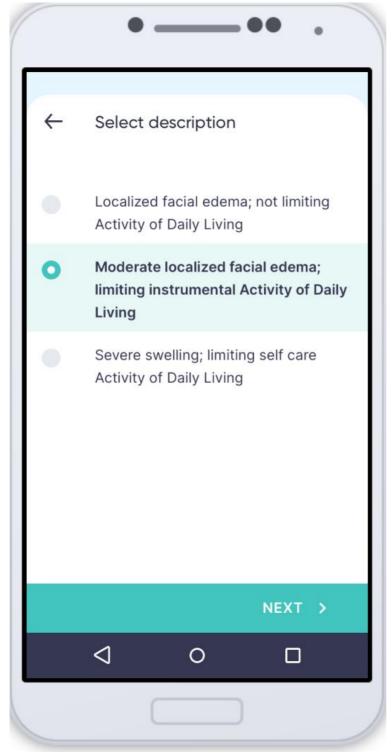

Figure 3.1.12 Symptoms tab - a list with the descriptions of grades of severity of a symptom, which a patient can select to better describe the symptom - UI design.

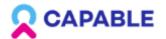

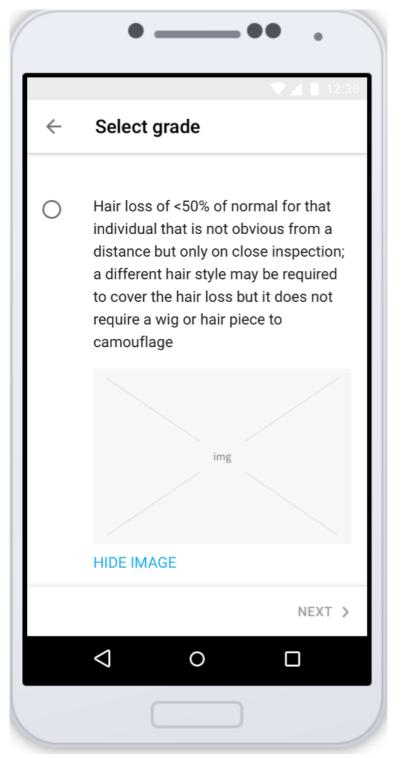

Figure 3.1.13 Symptoms tab - a list with the description of a specific Symptom with the explanatory images.

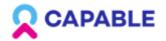

| cription for Fever    |
|-----------------------|
|                       |
| ured this temperature |
| Time                  |
| 16:15                 |
|                       |
| lue                   |
| $\sim$                |
| 9                     |
| -                     |
| $\cap$                |
| , 0                   |
| 1                     |
|                       |
|                       |
| NEXT >                |
| 0 🗆                   |
|                       |

Figure 3.1.14 Symptoms tab - a list with the description of a Fever with the possibility to indicate precise temperature and fever onset time.

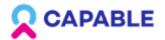

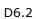

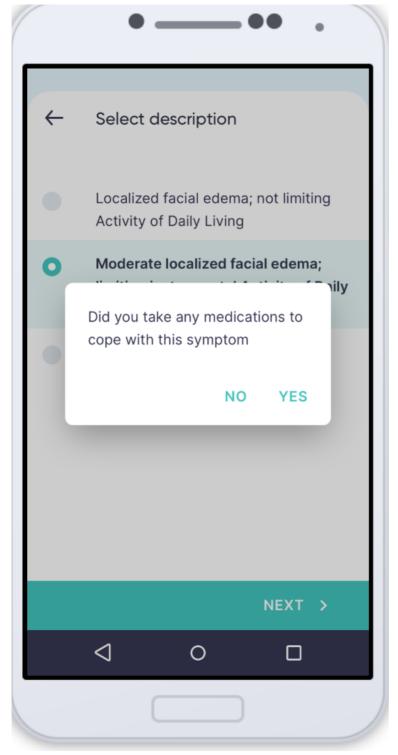

Figure 3.1.15 Symptoms tab - Medication intake due to a Symptom - UI Design.

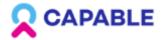

|              | • -             |   | ••   | • |
|--------------|-----------------|---|------|---|
|              |                 |   |      |   |
| $\leftarrow$ | Drugs           |   |      |   |
|              | None            |   |      |   |
| 0            | Aspirin         |   |      |   |
|              | Imodium         |   |      |   |
|              | Ibuprofen       |   |      |   |
|              |                 |   |      |   |
|              |                 |   |      |   |
|              |                 |   |      |   |
|              |                 |   |      |   |
|              |                 |   | NEXT | > |
|              | $\triangleleft$ | 0 |      |   |
|              |                 |   |      |   |

Figure 3.1.16 Symptoms tab - Medication intake due to a Symptom - UI Design.

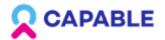

| $\leftarrow$           | Symptom Overview                                                                                  |
|------------------------|---------------------------------------------------------------------------------------------------|
| <b>Symp</b><br>Pruritu |                                                                                                   |
| <b>Start</b><br>17 / 0 | <b>date</b><br>7 / 2021, 14:44                                                                    |
| <b>End d</b><br>Ongoi  |                                                                                                   |
| Mild o                 | r <b>iption</b><br>r localized; topical intervention indicated; not<br>g Activity of Daily Living |
| Drug:<br>None          | \$                                                                                                |
| Note                   |                                                                                                   |
| You ca                 | an write here a note about your symptom                                                           |
|                        | SAVE SYMPTOM                                                                                      |
|                        |                                                                                                   |

Figure 3.1.17 Symptoms tab - Symptom overview.

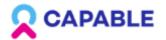

| ~      | Symptom Overview                                                               |
|--------|--------------------------------------------------------------------------------|
| End c  | late                                                                           |
| Ongoi  | ng                                                                             |
| Desc   | ription                                                                        |
|        | r localized; topical intervention indicated; not<br>g Activity of Daily Living |
| Drug   | 5                                                                              |
| None   |                                                                                |
| Note   |                                                                                |
| You ca | an write here a note about your symptom                                        |
| This   | symptom was reported by caregiver                                              |
|        | SAVE SYMPTOM                                                                   |
|        | $\triangleleft$ $\circ$ $\Box$                                                 |

Figure 3.1.18 Symptoms tab - Symptom overview allows to put a note with a free text and a flag that shows a symptom is reported by a Caregiver.

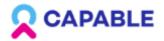

| ••• .                                        |  |  |  |  |
|----------------------------------------------|--|--|--|--|
| ← Symptom Overview                           |  |  |  |  |
|                                              |  |  |  |  |
| Symptom                                      |  |  |  |  |
| Face edema (swelling)                        |  |  |  |  |
| Start date                                   |  |  |  |  |
| 28 / 08 / 2020, 14:44                        |  |  |  |  |
|                                              |  |  |  |  |
| End date                                     |  |  |  |  |
| Ongoing                                      |  |  |  |  |
| Description                                  |  |  |  |  |
| Moderate localized facial edema; limiting    |  |  |  |  |
| instrumental Activity of Daily Living        |  |  |  |  |
| Drugs                                        |  |  |  |  |
| None                                         |  |  |  |  |
|                                              |  |  |  |  |
| Note                                         |  |  |  |  |
| You can write here a note about your symptom |  |  |  |  |
|                                              |  |  |  |  |
| This symptom was reported by caregiver       |  |  |  |  |
|                                              |  |  |  |  |
|                                              |  |  |  |  |
|                                              |  |  |  |  |

Figure 3.1.19 Symptom overview allows to put a note with a free text and a flag that shows a symptom is reported by a Caregiver - UI Design.

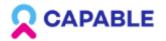

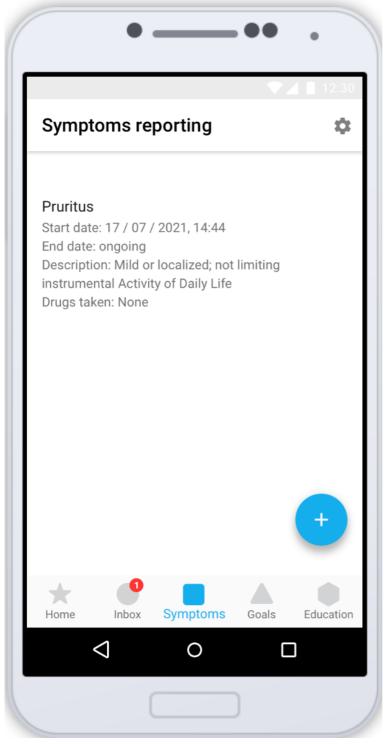

Figure 3.1.20 Symptoms tab - An example of a reported symptom.

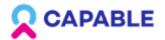

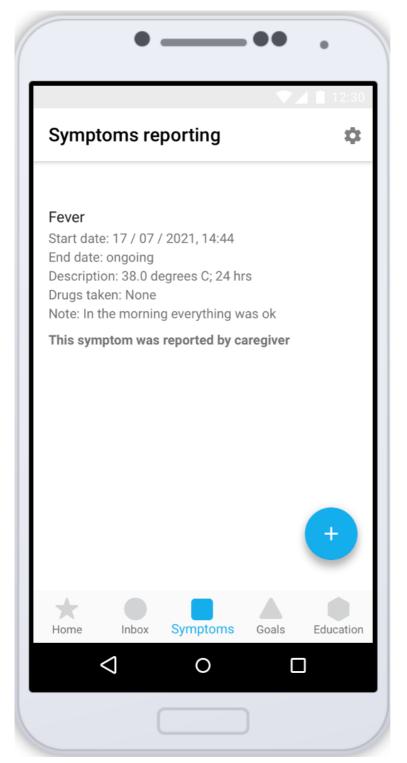

Figure 3.1.21 Symptoms tab - An example of a symptom reported by a caregiver.

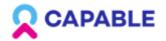

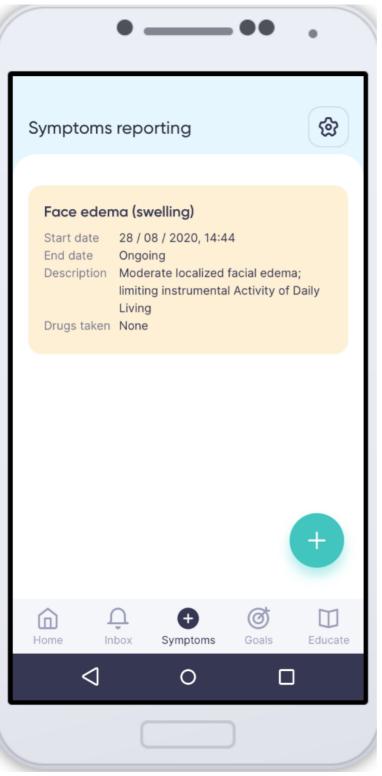

Figure 3.1.22 Symptoms tab - An example of a reported symptom - UI Design.

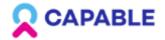

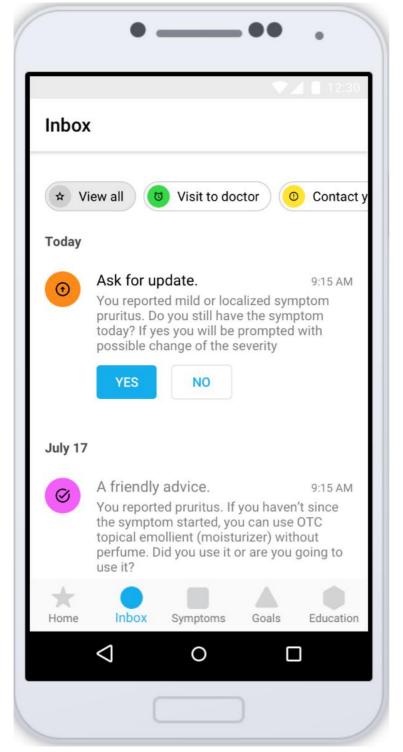

Figure 3.1.23 Inbox tab - Follow up on a Symptom. Top tabs allow to filter the messages according to the type

H2020-875052

Public

www.capable-project.eu

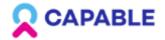

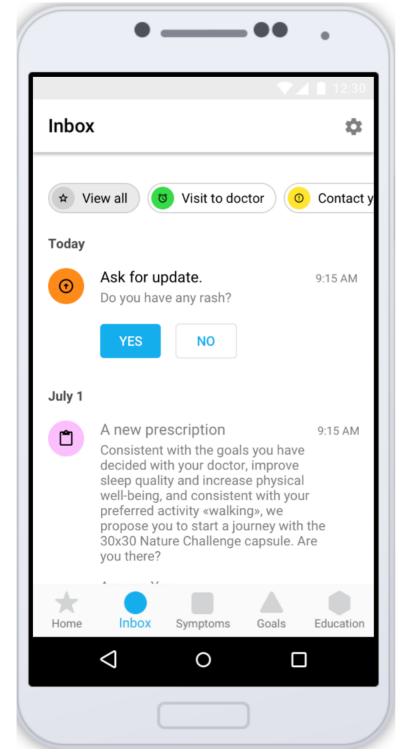

Figure 3.1.24 Inbox tab - Follow up on a Symptom.

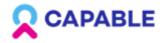

#### **3.2 Management of the therapy**

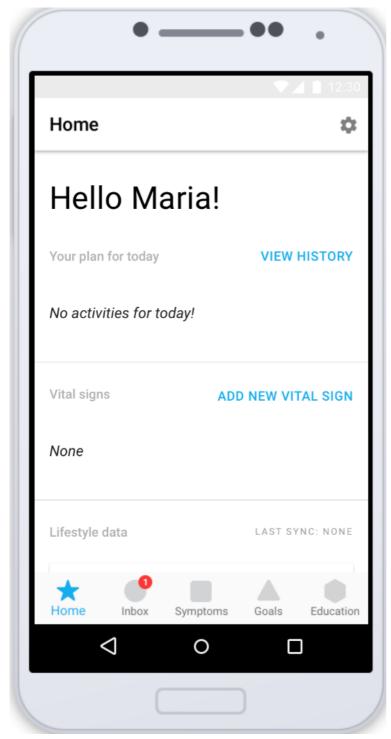

Figure 3.2.1 - Home tab with no activities in a Daily Plan.

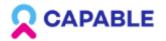

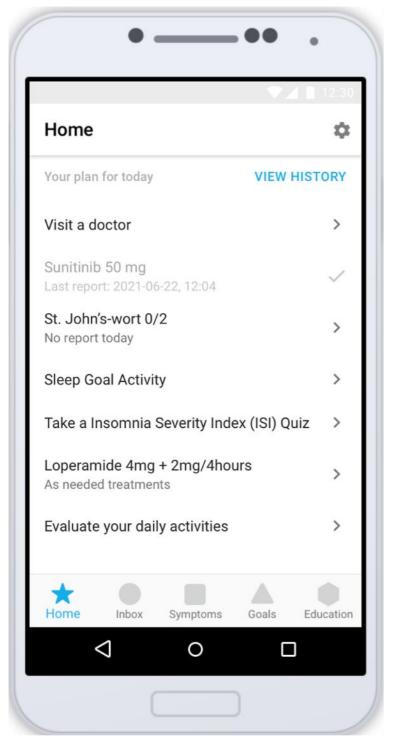

Figure 3.2.2 Home tab with a Daily Plan - a report of all the activities to do during the day - Treatments, Reminders, Goal activities, Questionnaires and Evaluation of Daily activities.

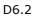

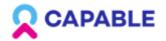

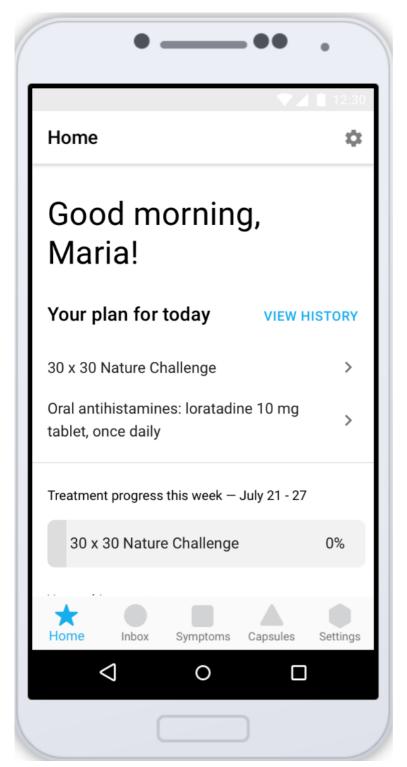

Figure 3.2.3 Home tab with a Daily Plan - reminder to take a drug.

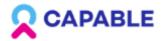

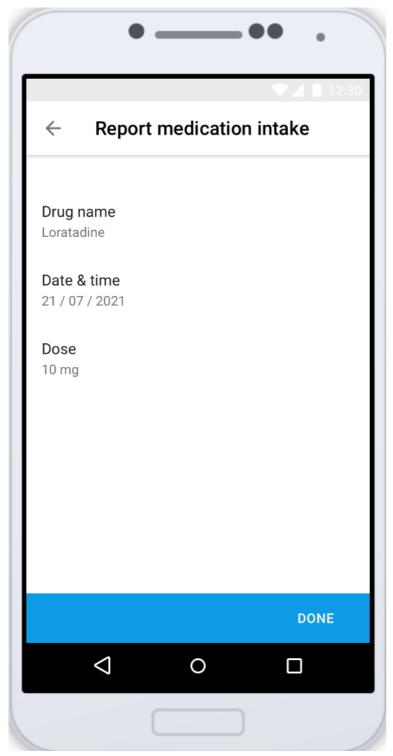

Figure 3.2.4 Home tab - report medication intake.

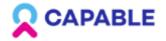

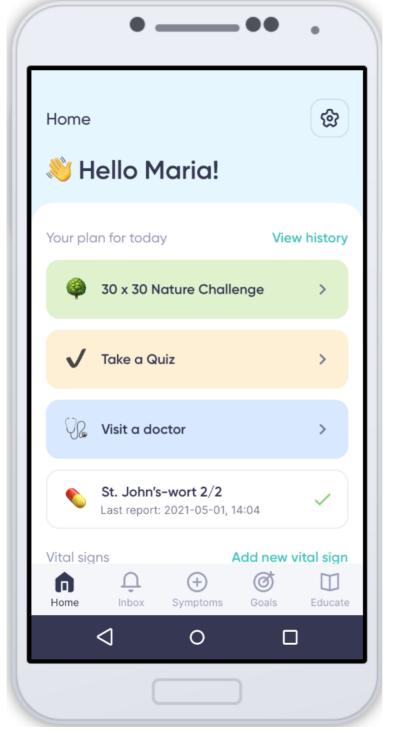

Figure 3.2.5 Home tab with a Daily plan, the screen with attached design - prettier display of the screens 3.2.1-3.2.3.

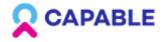

#### **3.3 Recommendations and feedback**

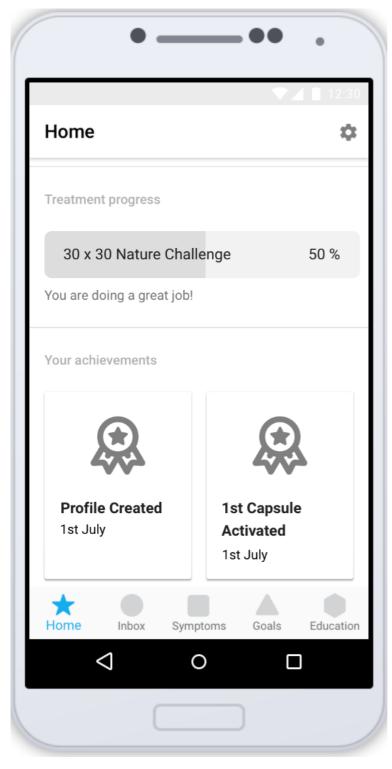

Figure 3.3.1 Home tab with the Treatment Progress and Patient's achievements (Motivational feedback).

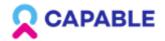

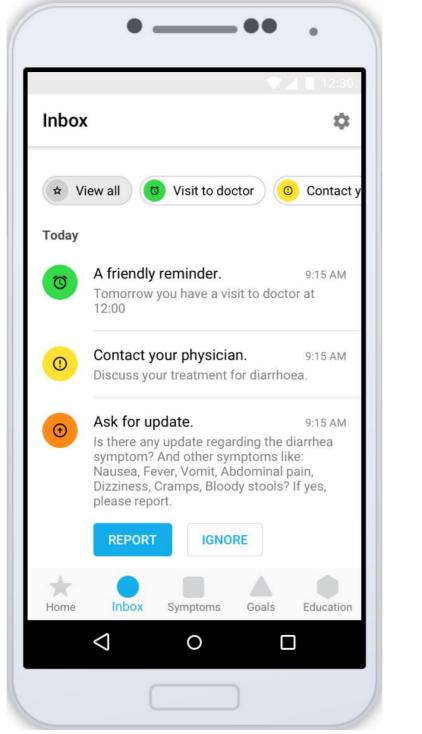

Figure 3.3.2 Inbox tab with different types of reminders and notifications.

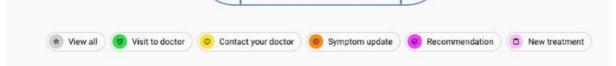

Figure 3.3.3 Types of reminders and notifications in an Inbox - Visit to doctor, contact your Doctor, Symptom update, Recommendation, New treatment, view all groups.

Public

www.capable-project.eu

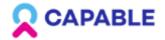

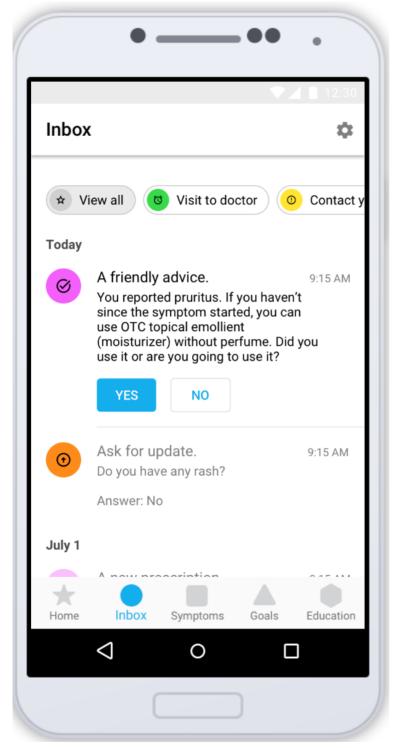

Figure 3.3.4 Types of reminders and notifications in an Inbox - example of a Recommendation.

Public

D6.2

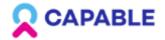

### User Interfaces prototype 1

| Inboy            | K                                                                                      | \$           |
|------------------|----------------------------------------------------------------------------------------|--------------|
| * V              | iew all 🛛 Visit to doctor 🖉 Co                                                         | ontact       |
| Today            |                                                                                        |              |
|                  | A new prescription. 8:1<br>Oral antihistamines: loratadine 10 mg<br>tablet, once daily | 5 AM         |
| Today            |                                                                                        |              |
| Ø                | Visit to doctor<br>You have a visit to doctor today at 12:00                           | 9:15<br>)    |
| Yester           | day                                                                                    |              |
| 0                | Visit to doctor<br>You have a visit to doctor tomorrow, Jul<br>at 12:00                | 9:15<br>y 21 |
| July 19          | )                                                                                      |              |
| <b>★</b><br>Home | Inbox Symptoms Goals Edu                                                               | cation       |
|                  |                                                                                        |              |

Figure 3.3.5 Types of reminders and notifications in an Inbox - example of a New treatment.

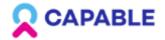

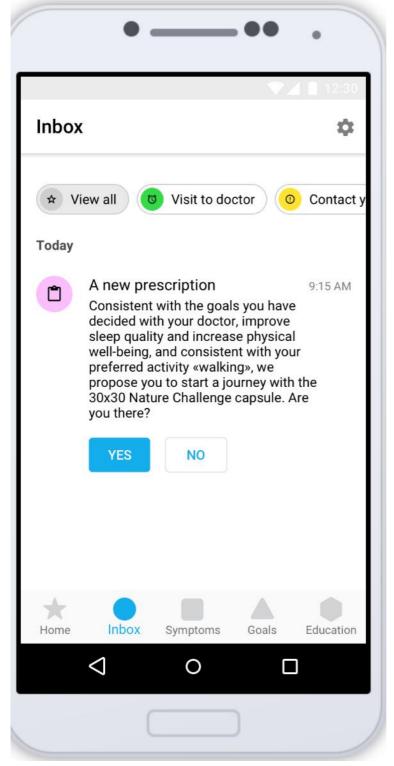

Figure 3.3.6 Types of reminders and notifications in an Inbox - example of a New treatment.

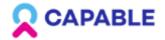

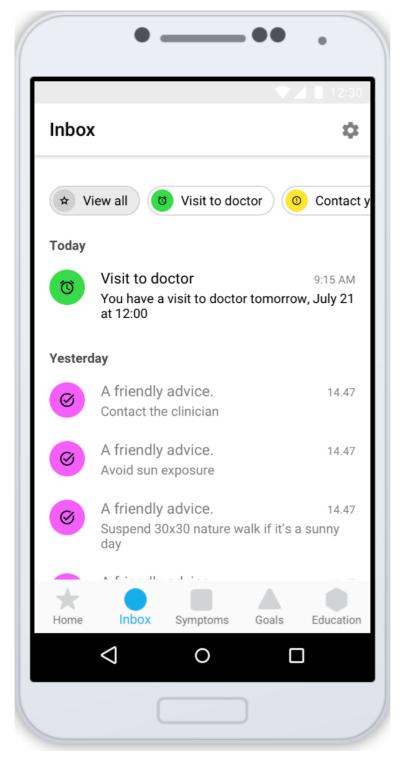

Figure 3.3.7 Types of reminders and notifications in an Inbox - example of a Visit to doctor notification the day before a visit.

Public

www.capable-project.eu

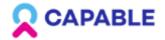

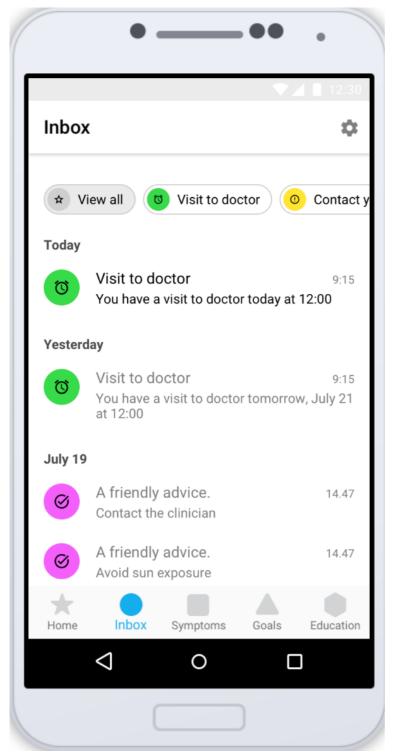

Figure 3.3.8 Types of reminders and notifications in an Inbox - example of a Visit to doctor notification on the visit day.

www.capable-project.eu

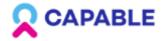

## 3.4 Capsules

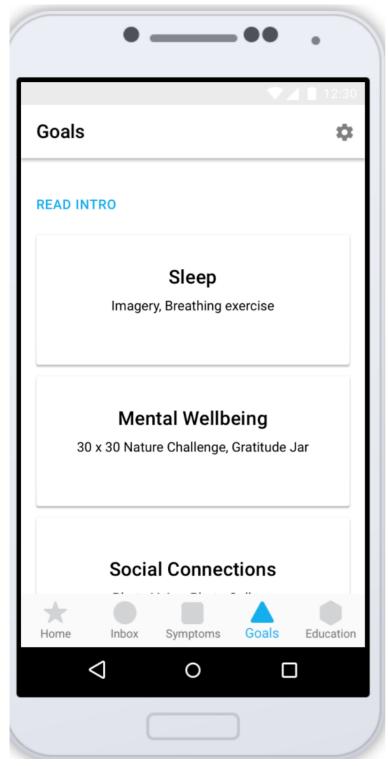

Figure 3.4.1 Goal tab - a Patient is shown the list of goals to achieve divided into groups and activities (that are called Virtual Capsules) that can be performed to achieve the Goal.

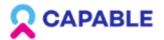

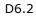

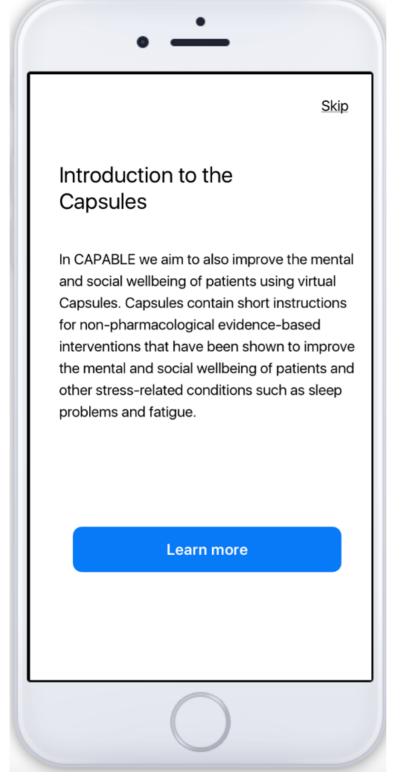

Figure 3.4.2 introduction to the Capsules.

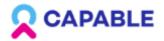

#### User Interfaces prototype 1

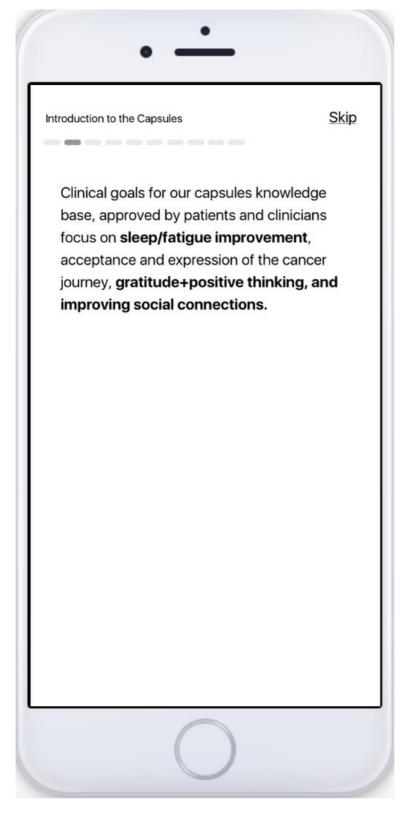

Figure 3.4.3 introduction to the Capsules - slides with information.

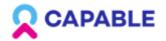

#### User Interfaces prototype 1

|              |                    | <b>V</b> 411       | 2:30 |
|--------------|--------------------|--------------------|------|
| $\leftarrow$ | Sleep              |                    |      |
| Deep l       | reathing exercises |                    |      |
| Basic        | Breathing          |                    |      |
| Breat        | n Focus            |                    |      |
| Equal        | Time for Breathing | in and Breathing C | )ut  |
| Progr        | essive Muscle Rela | xation             |      |
| Modif        | ied Lion's Breath  |                    |      |
| Other        | activities         |                    |      |
| Image        | ery                |                    |      |
|              |                    |                    |      |
|              | < ○                |                    |      |

Figure 3.4.4 Goal tab - Available Capsules in the Sleep Goal folder.

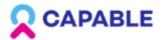

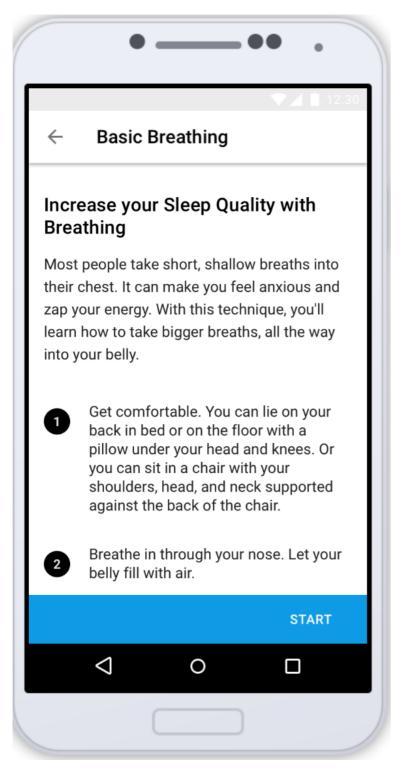

Figure 3.4.5 Introduction and instructions for the Deep Breathing Capsules - Each Capsule is based on the literature and starts with a description and a Source.

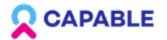

|              | ••• .                                                                                                    |
|--------------|----------------------------------------------------------------------------------------------------|
|              | ♥⊿ 🗎 12:30                                                                                                    |
| $\leftarrow$ | Basic Breathing                                                                                                    |
| 4            | Place one hand on your belly. Place the other hand on your chest                                                                                                    |
| 5            | As you breathe in, feel your belly rise.<br>As you breathe out, feel your belly<br>lower. The hand on your belly should<br>move more than the one that's on your<br>chest. |
| 6            | Take three more full, deep breaths.<br>Breathe fully into your belly as it rises<br>and falls with your breath.                                                            |
| Tutor        | ial video                                                                                                    |
| <u>Refer</u> | ence link                                                                                                    |
|              |                                                                                                    |
|              | START                                                                                                    |
|              |                                                                                                    |
|              |                                                                                                    |

Figure 3.4.6 This screen presents what you see when you scroll down on the previous screen - Introduction and instructions for the Deep Breathing Capsules.

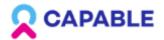

| •               | -••   | •          |
|-----------------|-------|------------|
| - Basic Breathi | ng    |            |
| None            | 0     |            |
| ireplace        | ۲     |            |
| Rain            | 0     |            |
| Stream          | 0     |            |
| Tibetian om     | 0     |            |
| Waterfall       | 0     |            |
| White noise     | 0     |            |
|                 | Finis | h exercise |
| < ○ ○           |       |            |
|                 |       |            |

Figure 3.4.7 Basic Breathing Capsule - possibility to change audio.

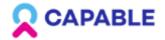

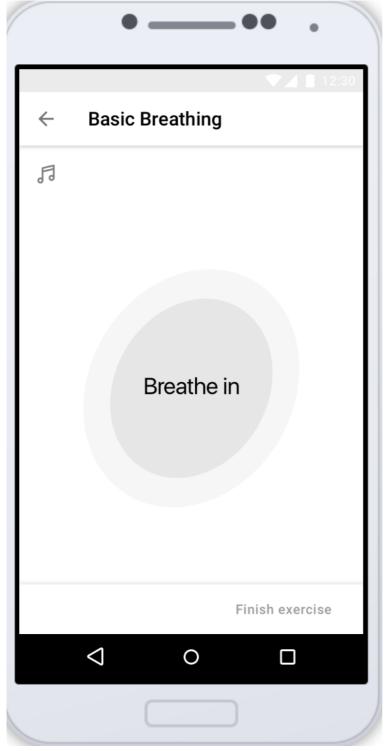

Figure 3.4.8 Basic Breathing Capsule - Breathe in.

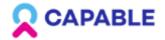

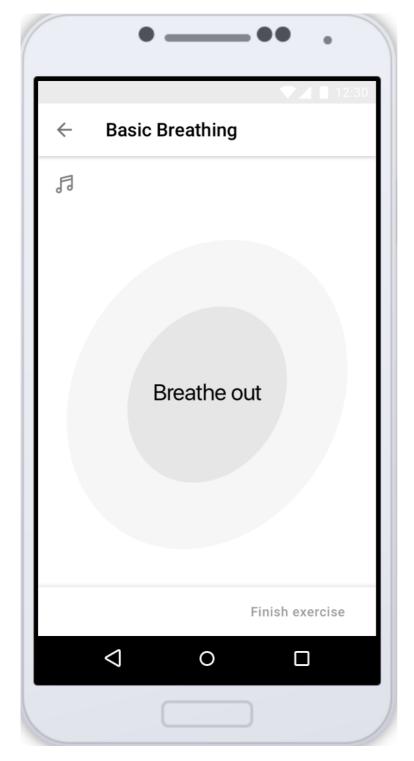

Figure 3.4.9 Basic Breathing Capsule - Breathe out.

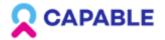

|      | ••• .           |   |
|------|-----------------|---|
| ÷    | Basic Breathing | 0 |
| "\   | Vell done!"     |   |
| REPE | л               |   |
|      | DONE            |   |
|      | < ○ □           |   |
|      |                 |   |

Figure 3.4.10 Basic Breathing Capsule - Motivation quote after performing a Capsule.

# 

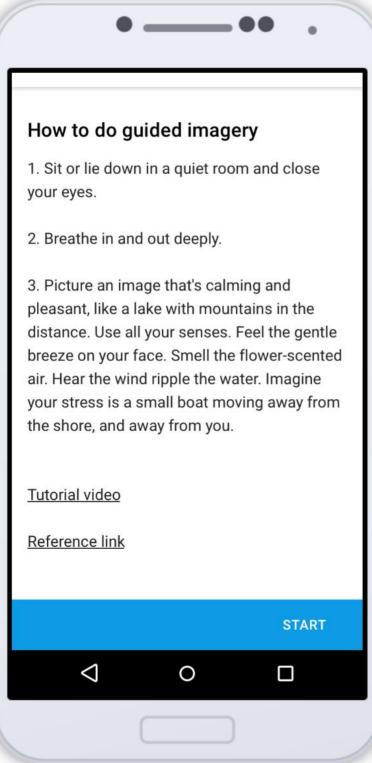

Figure 3.4.11 Introduction and instructions for the Guided Imagery Capsule - Each Capsule is based on the literature and starts with a description and a Reference information.

Public

D6.2

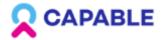

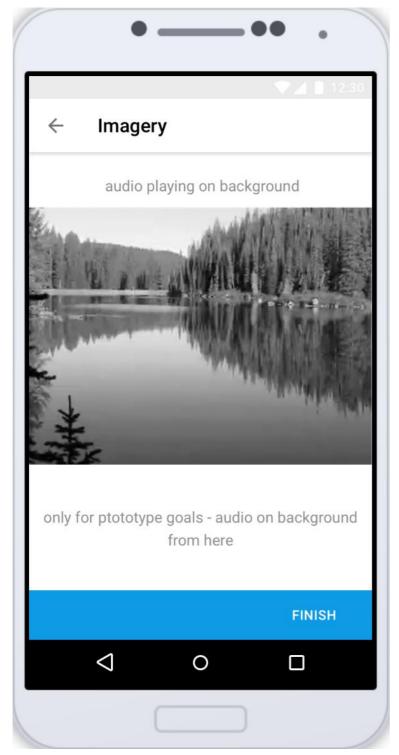

Figure 3.4.12 Guided Imagery - Example of the Capsule activities.

This capsule will be voiced on a later stage. Figure 3.4.12 is a mock-up and gives an idea how it will be organized.

D6.2

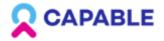

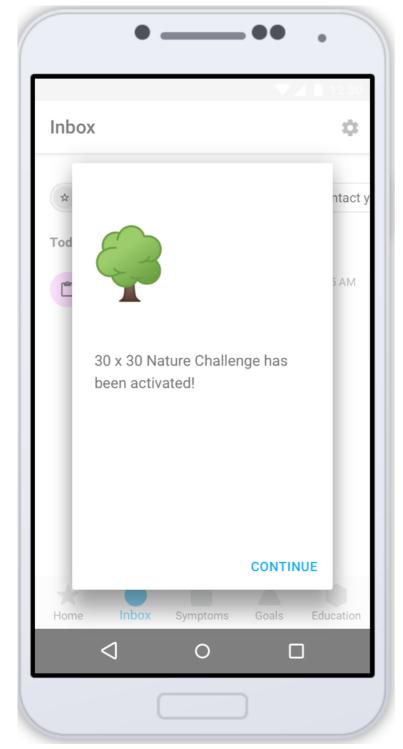

Figure 3.4.13 Inbox tab - Activation of a Capsule.

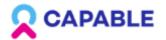

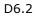

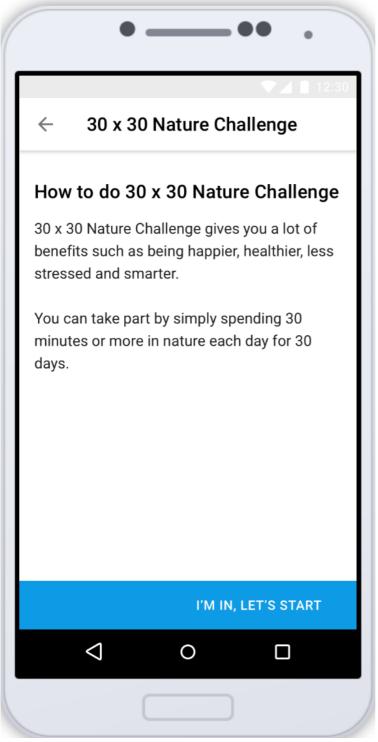

Figure 3.4.14 Introduction and instructions for the 30\*30 Nature Challenge Capsule. Each Capsule is based on the literature and starts with a description and a Reference information.

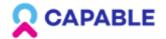

#### User Interfaces prototype 1

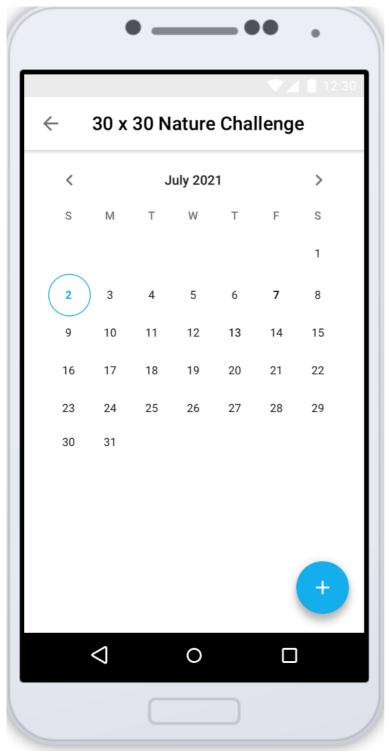

Figure 3.4.15 30\*30 Nature Challenge - Example of the Capsule activities - Calendar view - empty state when no activity is reported yet.

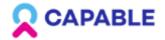

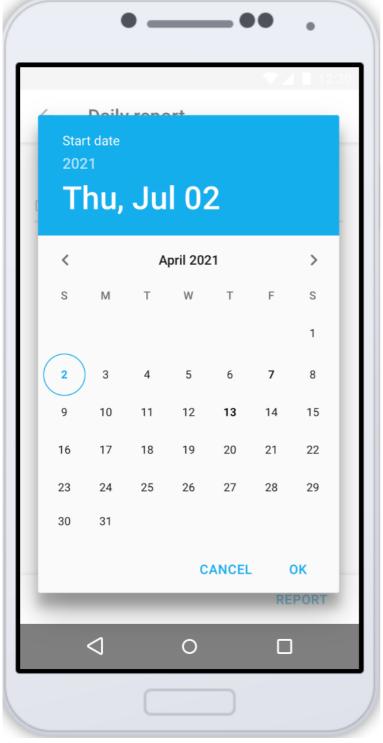

Figure 3.4.16 30\*30 Nature Challenge - Example of the Capsule activities - Date report - reporting of performing the capsule on that date.

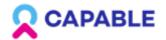

|                    | ) —    | •                  | • • •  |
|--------------------|--------|--------------------|--------|
| ← Daily            | report |                    |        |
| Date<br>02/07/2021 |        | Duration<br>30 min |        |
|                    |        | )                  | REPORT |
|                    |        |                    |        |

Figure 3.4.17 30\*30 Nature Challenge - Example of the Capsule activities - Date and Duration report.

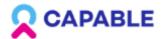

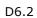

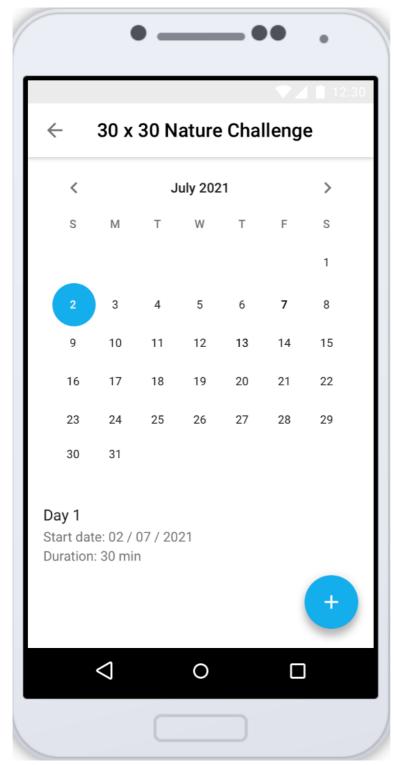

Figure 3.4.18 30\*30 Nature Challenge - Example of the Capsule activities - Calendar view with a report.

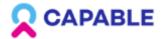

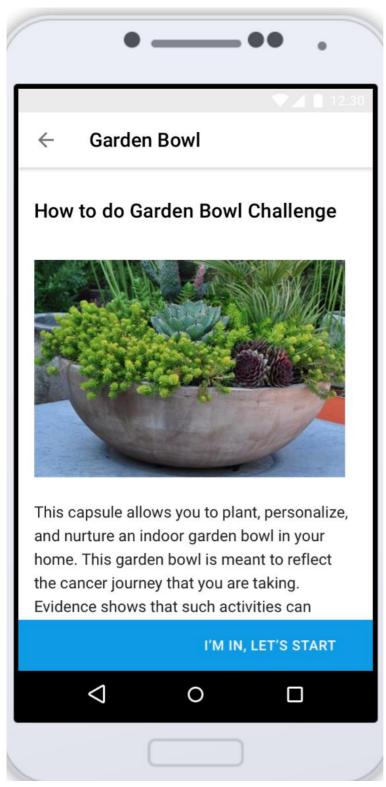

Figure 3.4.19 Introduction and instructions for the Garden Bowl Capsule - an activity for the goal of Accepting your Cancer Journey. Each Capsule is based on the literature and starts with a description and a Reference information.

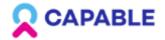

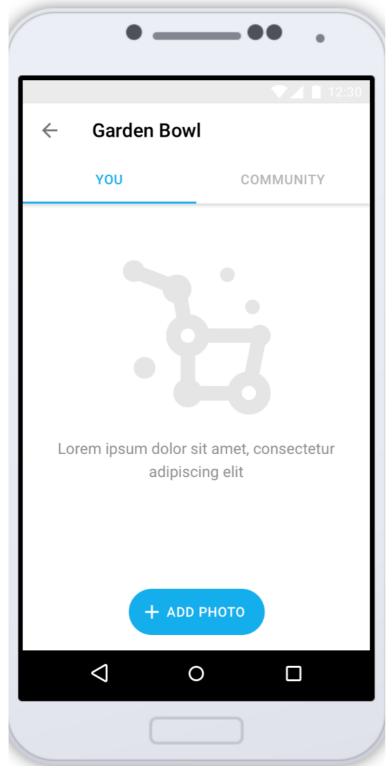

Figure 3.4.20 Garden Bowl - Example of the Capsule activity: uploading a photo of the garden bowl of the patient.

Public

D6.2

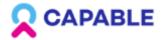

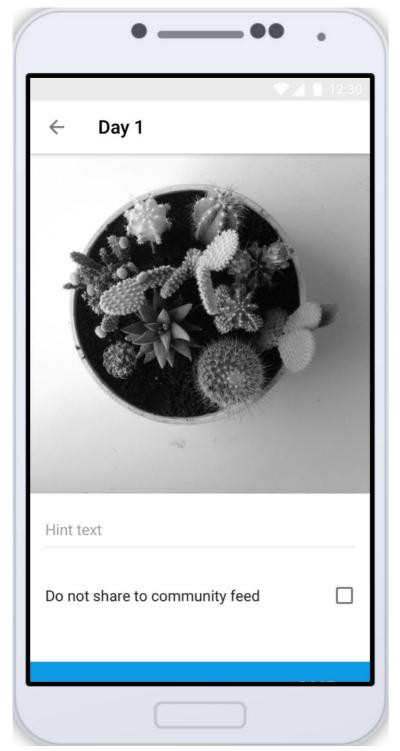

Figure 3.4.21 Garden Bowl - Example of the Capsule activities - Add photo with a possibility not to share with a community.

www.capable-project.eu

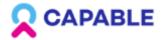

| $\leftarrow$ | Ga    | rden Bowl |        |       | -  |
|--------------|-------|-----------|--------|-------|----|
|              | YO    | J         | СОМ    | MUNIT | (  |
|              | Filte | er days   |        |       | 1  |
|              |       | All days  |        |       | L  |
| /            | 0     | Week 1    |        |       |    |
| W<br>01      | 0     | Week 2    |        |       | •  |
|              | 0     | Week 3    |        |       | /  |
|              | 0     | Week 4    |        |       | -  |
| ١.           | /     | CAN       | CEL    | ОК    | J. |
|              |       |           |        |       |    |
| Wee          | ek 1  |           | Week 3 | 000   |    |

Figure 3.4.22 Garden Bowl - Example of the Capsule activities - Filter by weeks to show the photos from specific weeks since the start of this activity - to observe how the cancer journey is processing.

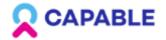

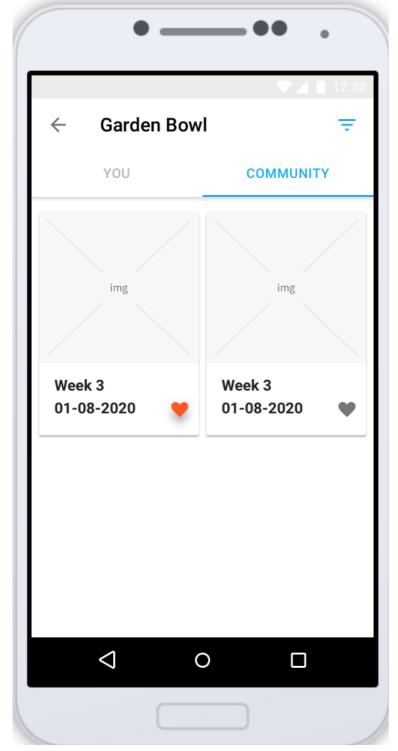

Figure 3.4.23 Garden Bowl - Example of the Capsule activities - Put "Like" functionality to like a photo uploaded by the member of the community.

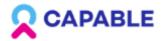

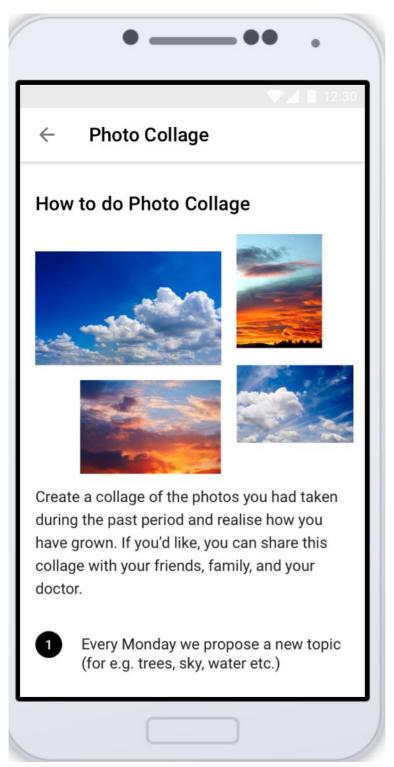

Figure 3.4.24 Introduction and instructions for the Photo Collage Capsule. Each Capsule is based on the literature and starts with a description and a Reference information.

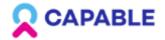

### User Interfaces prototype 1

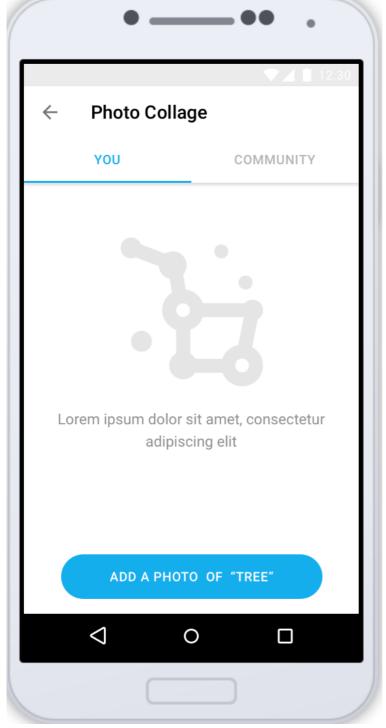

Figure 3.4.25 Photo Collage - Example of the Capsule activities.

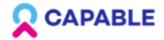

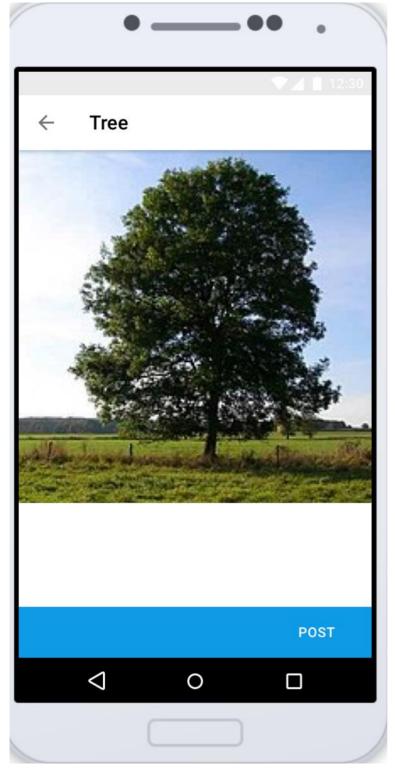

Figure 3.4.26 Photo Collage - Example of the Capsule activities - Add a photo.

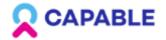

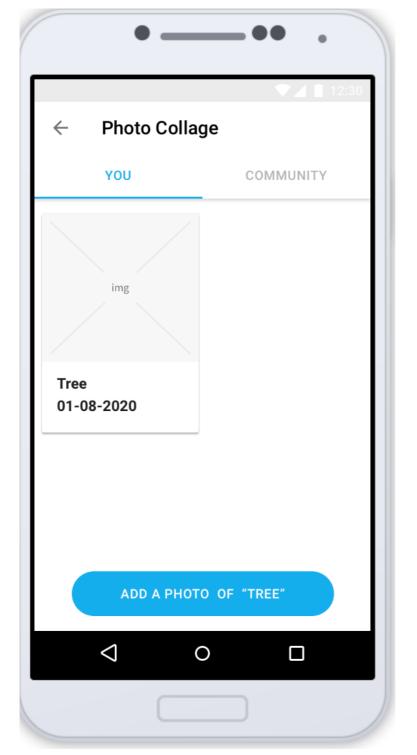

Figure 3.4.27 Photo Collage - Example of the Capsule activities.

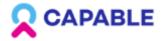

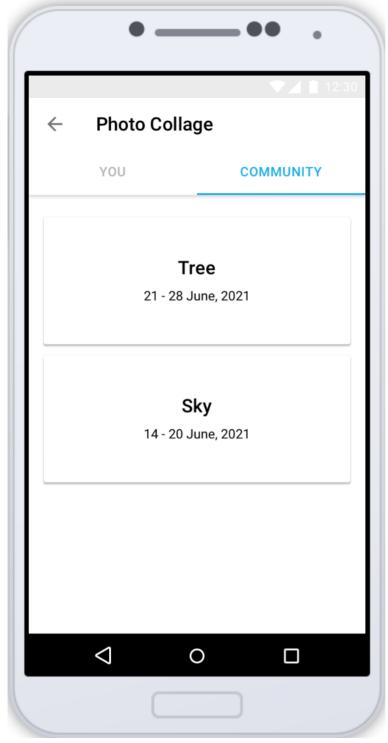

Figure 3.4.28 Photo Collage - Example of the Capsule activities - Filter photos taken by the community by Topics.

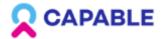

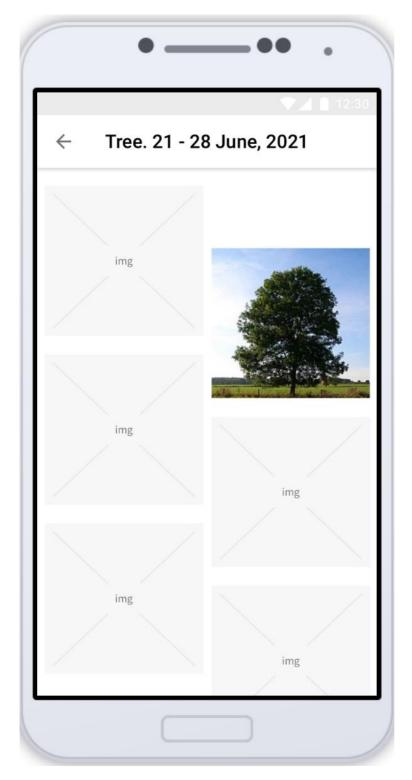

Figure 3.4.29 Photo Collage - Example of the Capsule activities - Photo Collage of the community photos.

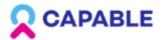

 $\leftarrow$ 

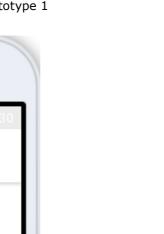

Tai Chi for more than 8 weeks has short-term ameliorative effects on CRF, especially among patients with breast and lung cancer. Its beneficial effects are superior to physical exercise and psychological support.

Tai Chi

Source: <u>Song S, Yu J, Ruan Y, Liu X, Xiu L, Yue</u> X. Ameliorative effects of Tai Chi on cancerrelated fatigue: a meta-analysis of randomized controlled trials. <u>Support Care</u> <u>Cancer</u>. 2018 Jul;26(7):2091-2102. doi: 10.1007/s00520-018-4136-y. Epub 2018 Mar 21.

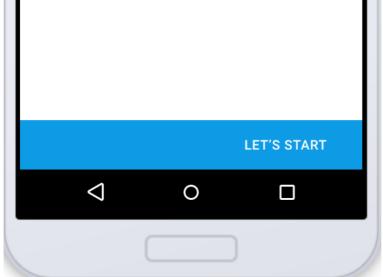

Figure 3.4.30 Introduction and instructions for the Tai Chi capsule for the goals of improving sleep and stress. Each Capsule is based on the literature and starts with a description and a Reference information.

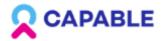

| TIOL              |                |
|-------------------|----------------|
| – Tai Chi         |                |
|                   |                |
| 11:00             | Completed      |
| Less              | son preview    |
|                   |                |
|                   |                |
| Lesson 1          |                |
| https://www.youtu | be.com/watch?v |
|                   |                |
| 11:00             | Completed      |
| Less              | son preview    |
|                   |                |
|                   |                |
| Lesson 2          |                |
| https://www.youtu | be.com/watch?v |
| $\triangleleft$   | 0 🗆            |

Figure 3.4.31 Tai Chi - Example of the Capsule activities. Provides Link to a video for performing 5 minutes of Tai Chi exercise. There is a selection from 7 recorded lessons

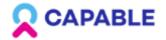

| $\leftarrow$                | Evaluat                               | e your d                 | aily activ | vities |
|-----------------------------|---------------------------------------|--------------------------|------------|--------|
|                             | <b>) Nature</b><br>ike at all; 5 - li | e Challer<br>ke it a lot | ige        |        |
| ()<br>1                     | 0<br>2                                | )<br>3                   | ()<br>4    | 0<br>5 |
| <b>Sleep</b><br>1 - don't l | Quiz<br>ike at all; 5 - li            | ke it a lot              |            |        |
| ()<br>1                     | ()<br>2                               | )<br>3                   | ()<br>4    | )<br>5 |
|                             |                                       |                          |            |        |
|                             |                                       |                          |            |        |
|                             |                                       |                          |            | Report |

Figure 3.4.32 Home tab with the Evaluation of Daily activities.

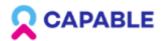

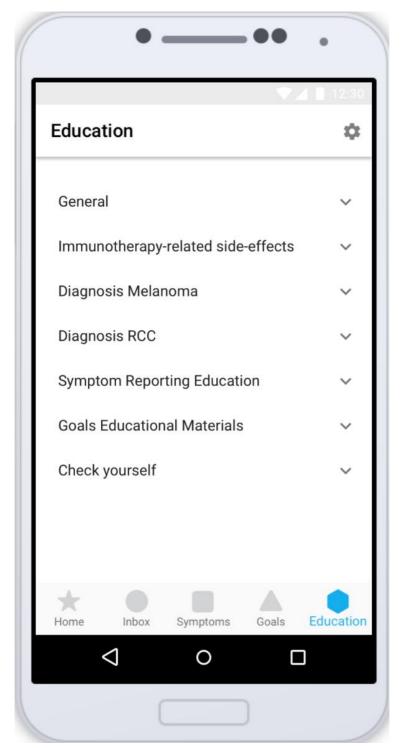

Figure 3.4.33 Education tab with all the educational content - information, facts, quizzes.

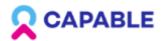

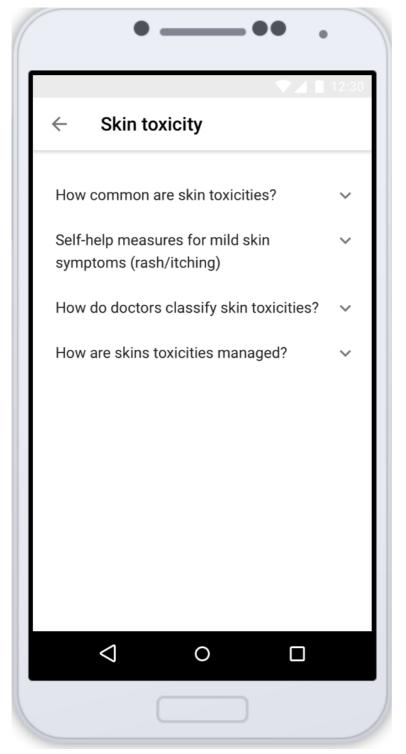

Figure 3.4.34 Education tab - example of subtabs.

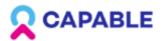

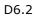

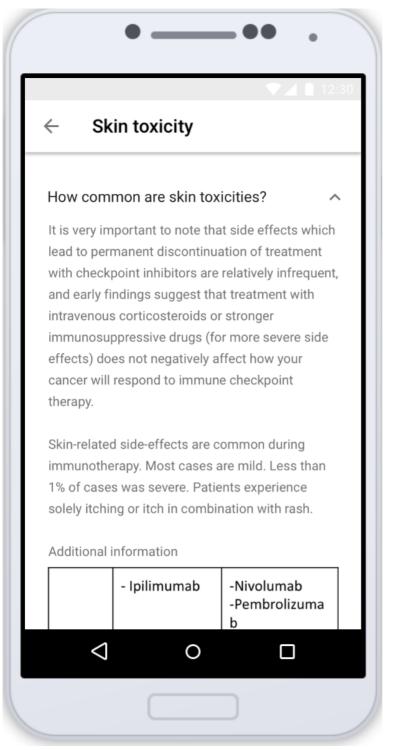

Figure 3.4.35 Education tab - example of an educational topic.

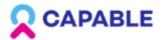

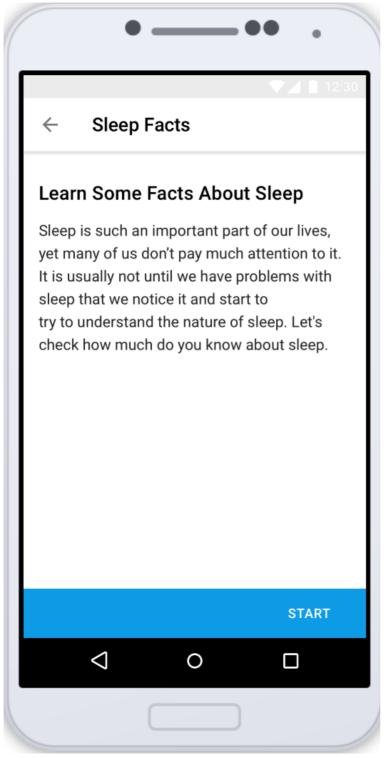

Figure 3.4.36 Education tab - example of educational facts.

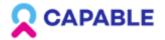

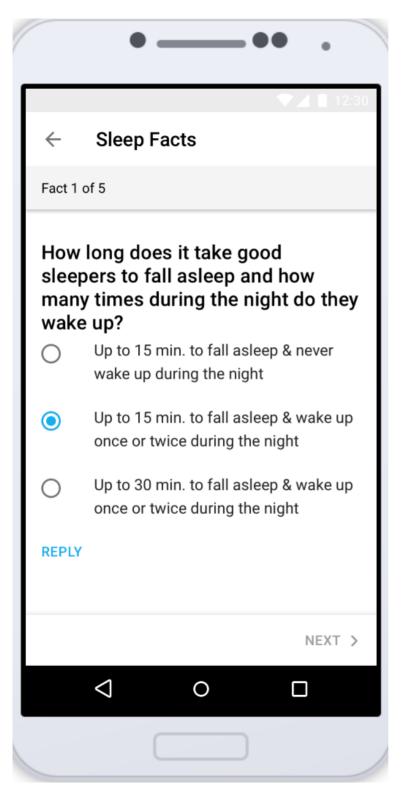

Figure 3.4.37 Education tab - Sleep Quiz as an example of Educational content

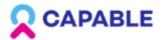

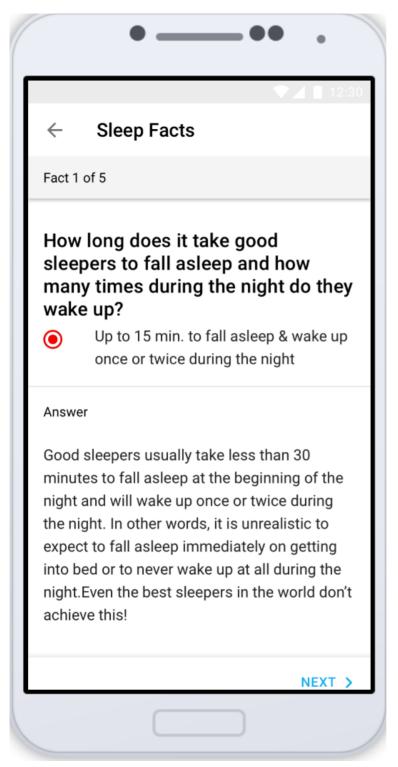

Figure 3.4.38 Education tab - Educational content example: the patient's answer to the Sleep quiz was wrong, the system feedback shows the correct answer.

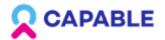

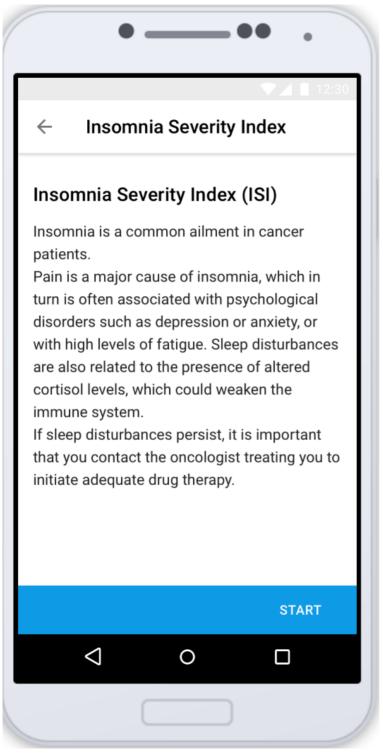

Figure 3.4.39 Questionnaire to assess the Insomnia Severity Index.

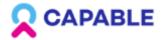

| •                                            |  |  |  |  |
|----------------------------------------------|--|--|--|--|
| Insomnia Severity Index 🛛 🗙                  |  |  |  |  |
| 1/7                                          |  |  |  |  |
| Difficulty falling asleep in past 2<br>weeks |  |  |  |  |
|                                              |  |  |  |  |
| None                                         |  |  |  |  |
| Mild                                         |  |  |  |  |
| Moderate                                     |  |  |  |  |
| Severe                                       |  |  |  |  |
| Very                                         |  |  |  |  |
|                                              |  |  |  |  |
|                                              |  |  |  |  |
| Next question                                |  |  |  |  |
|                                              |  |  |  |  |

Figure 3.4.40 Questionnaire in progress.

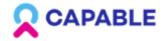

## 3.5 Preferences & Info

| Home          | Profile                     |
|---------------|-----------------------------|
| 30 x 30 N     | Notifications setup         |
| You are doing | Connected devices           |
| Your achieven | How to use                  |
|               | Introduction to the app     |
| <u> </u>      | GDPR preferences            |
| Profile Cro   | Privacy notes               |
| 1st July      | About CAPABLE               |
| VIEW ALL      |                             |
| +             | Log out                     |
| Home In       | box Symptoms Goals Educatio |

Figure 3.5.1 Home tab with Patient's settings that includes Profile, Notifications setup, Connected devices, How to use, Introduction to the app, GDPR preferences, Privacy Notes, About CAPABLE. GDPR preferences refer to the possibility for the patient to drop out of the study and to export a data summary to be shared with other stakeholders.

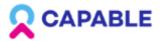

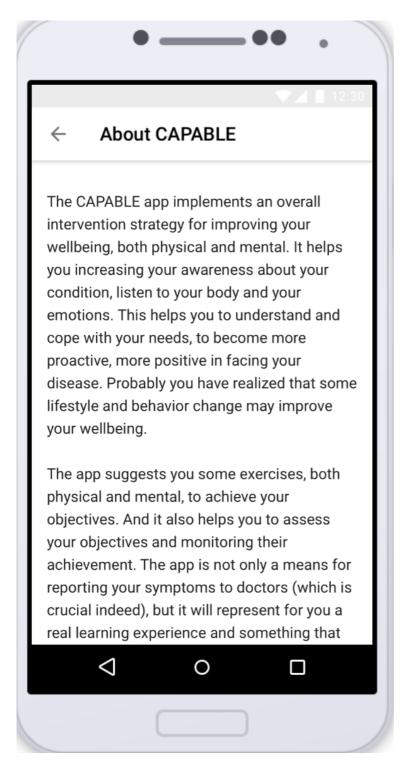

Figure 3.5.2 Home tab with Patient's settings - About CAPABLE.

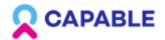

D6.2

# 4. Physician's Web System user-interface

The Link to the prototype: <u>Link.</u> The Link to the UI Design: <u>Link.</u>

The Physician's UI:

- visualize patients' data (integrated data from EHR + mobile app data + sensors)
- shows a summary of the personalized care plans (e.g. timeline, predicted risks, explanations, supporting evidence etc.)
- runs predictive models (to know a patient's risk stratification, to estimate the impact of different treatments)
- asks for decision support (i.e., running guidelines)
- shows the current state of the personalized patient's care plan, and decision options along with their supporting evidence patient data.

The UI allows an interactive engagement with the DSS and support for shared decision making. Built-in tools for query support will be also available to ease the process of accessing and analysis of the patient data.

Based on detailed analysis of all the requirements gathered from NKI and ICSM this section presents how the interface mock-up covers current functional requirements.

H2020-875052

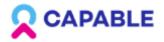

D6.2

## 4.1 Enrollment

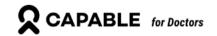

<section-header><section-header>

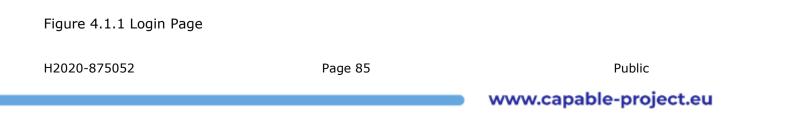

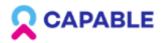

D6.2

| 2 | Scapable for Doctors |        |                 |                 |                 |   |                          |                         |
|---|----------------------|--------|-----------------|-----------------|-----------------|---|--------------------------|-------------------------|
|   |                      |        |                 | Q 🖓 F           | ilter           |   |                          | + ADD PATIENT           |
|   |                      |        | 🗇 NAME, SURNAME |                 | TREATMENT       |   |                          |                         |
|   |                      | 890438 | Maria Floss     |                 |                 |   | <side effects=""></side> | Action Needed!          |
|   |                      | 947474 | Felix Cruase    | Add new patient |                 | × | Skin rash                | 🥚 <status></status>     |
|   |                      | 890438 | Susanna Gerra   |                 |                 |   | Diarrhea                 | Status>                 |
|   |                      | 947474 | Arina Rotterman | ADD PATIENT     | MANUALLY        |   | Diarrhea                 | Status>                 |
|   |                      | 890438 | Anna Boti       | IMPORT FROM EMR |                 |   | <side effects=""></side> | Status>                 |
|   |                      | 947474 | Gustavo Rude    |                 |                 |   | <side effects=""></side> | Status>                 |
|   |                      | 890438 | Alex Ro         | stable          | Treatment title |   | <side effects=""></side> | O Action Needed!        |
|   |                      | 947474 | Jamed Collins   | remission       | Treatment title |   | <side effects=""></side> | Status>                 |
|   |                      | 890438 | Felicia Rose    | stable          | Treatment title |   | <side effects=""></side> | <pre> «Status»</pre>    |
|   |                      | 999998 | Maria Rossi     | stable          | Treatment title |   | <side effects=""></side> | <pre> «Status&gt;</pre> |
|   |                      | 890438 | Maria De Rossi  | stable          | Treatment title |   | <side effects=""></side> | new                     |

Figure 4.1.2 Enrolment/Adding a new Patient.

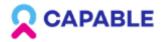

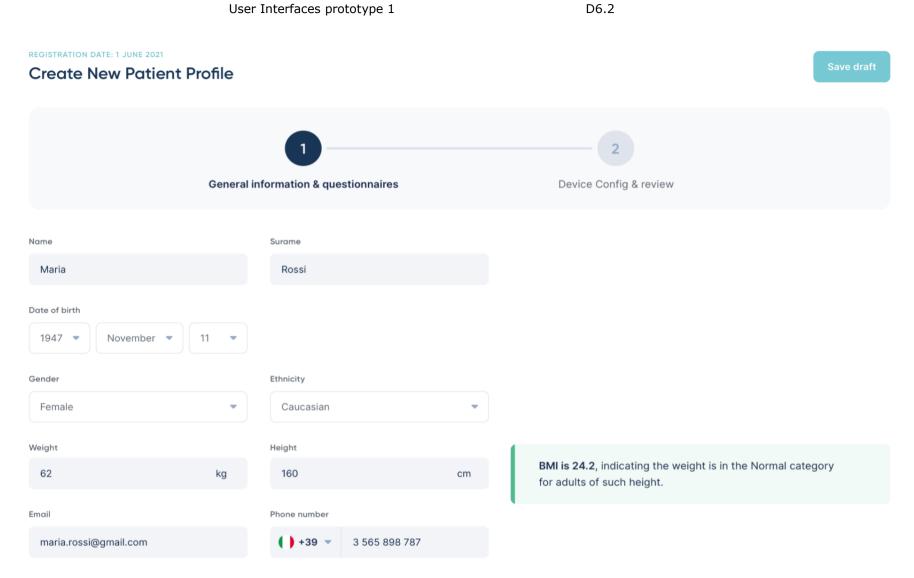

Figure 4.1.3 Enrolment/Adding a new Patient - General information and feedback from the system (on the right hand side, example about automatic Body Mass Index calculation).

| H2020-875052 | Page 87 | Public                 |  |
|--------------|---------|------------------------|--|
|              |         | www.capable-project.eu |  |

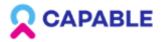

D6.2

## **Caregiver Contacts**

| Name                   | Surname      |
|------------------------|--------------|
| Giulio                 | Rossi        |
| Email                  | Phone number |
| giulio.rossi@gmail.com | +39 💌        |

## Type of cancer

| Choose type of cancer    |                               |                                      |        |  |
|--------------------------|-------------------------------|--------------------------------------|--------|--|
| Melanoma stage IV        | •                             |                                      |        |  |
|                          |                               |                                      |        |  |
| Baseline                 | WHO score                     | LDH level                            | \$100Ь |  |
| information              | ECOG grade 0                  | 265 U/L                              | Normal |  |
|                          | BRAF MUTATION                 |                                      |        |  |
|                          | NO                            |                                      |        |  |
| Figure 4.1.4 Enrolment/A | dding a new Patient - Caregiv | ver information, Cancer information. |        |  |
| H2020-875052             | Page 88                       | Public                               |        |  |
|                          |                               | www.capable-project.e                | u      |  |

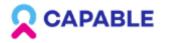

D6.2

| Metastases                     | Lymph node metastases (macroscopic)<br>NO | Distance metastases YES | Total number of metastases<br>Multiple |
|--------------------------------|-------------------------------------------|-------------------------|----------------------------------------|
|                                | Metastasis site<br>Lung                   |                         |                                        |
| Physical activity              |                                           |                         |                                        |
| Do you perform regular physica | al activity ?                             |                         |                                        |

Figure 4.1.5 Enrolment/Adding a new Patient - Questionnaires.

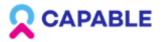

D6.2

### Nutrition

| Do you follow a particular diet?              |                       |                                                                              |
|-----------------------------------------------|-----------------------|------------------------------------------------------------------------------|
| 1-2 per week                                  | Note for diet         |                                                                              |
| Do you regularly eat fruit and vegetable?     |                       |                                                                              |
| 🔘 Yes 📄 No                                    |                       |                                                                              |
| Do you drink alcohol?                         |                       |                                                                              |
| Yes <b>O</b> No Text                          |                       |                                                                              |
| Do you have a history of alcohol abuse?       |                       |                                                                              |
| Yes O No                                      |                       |                                                                              |
| Have you recently lost weight without trying? |                       |                                                                              |
| Yes No Unsure                                 |                       |                                                                              |
| How much weight have you lost?                | Do you drink alcohol? |                                                                              |
| Not selected                                  | Ves No                | MST is <b>0 — not at risk</b> .<br>Eating well with little or no weight loss |
|                                               |                       | If length of stay exceeds 7 days, then rescreen, repeating weekly as needed. |
|                                               |                       |                                                                              |
|                                               |                       |                                                                              |
| Smoking                                       |                       |                                                                              |
|                                               |                       |                                                                              |

### Are you a smoker?

Text 🝷

Figure 4.1.6 Enrolment/Adding a new Patient - Questionnaires. MST is Malnutrition Screening Tool. The texts on the screens will be updated through the whole development process. These texts are not final ones.

H2020-875052 Page 90

### www.capable-project.eu

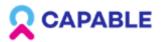

D6.2

| Slooping      |                 |       |
|---------------|-----------------|-------|
| Sleeping      |                 |       |
| Do you have i | issue with slee | ping? |
| O Yes         | O No            | Text  |
|               |                 |       |
| _             |                 |       |
| Past relev    | ant informa     | ation |
| Diabetes      |                 |       |
| ) Yes         | O No            | Text  |
|               |                 |       |
| Hypertension  |                 |       |
| Yes           | O No            | Text  |
| Collagen vaso | cular           |       |
| O Yes         | O No            | Text  |
| IBD           |                 |       |
| ) Yes         | O No            | Text  |
|               |                 |       |
|               | estinal surgery |       |
| Yes           | O No            | Text  |
|               |                 |       |
|               |                 |       |
| Next step     | $\rightarrow$   |       |

Figure 4.1.7 Enrolment/Adding a new Patient - Questionnaires, Past relevant information - part of a clinical history of a patient that could be used by the CAPABLE guidelines.

| H2020-875052 | Page 91 | Public                 |
|--------------|---------|------------------------|
|              |         | www.capable-project.eu |

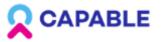

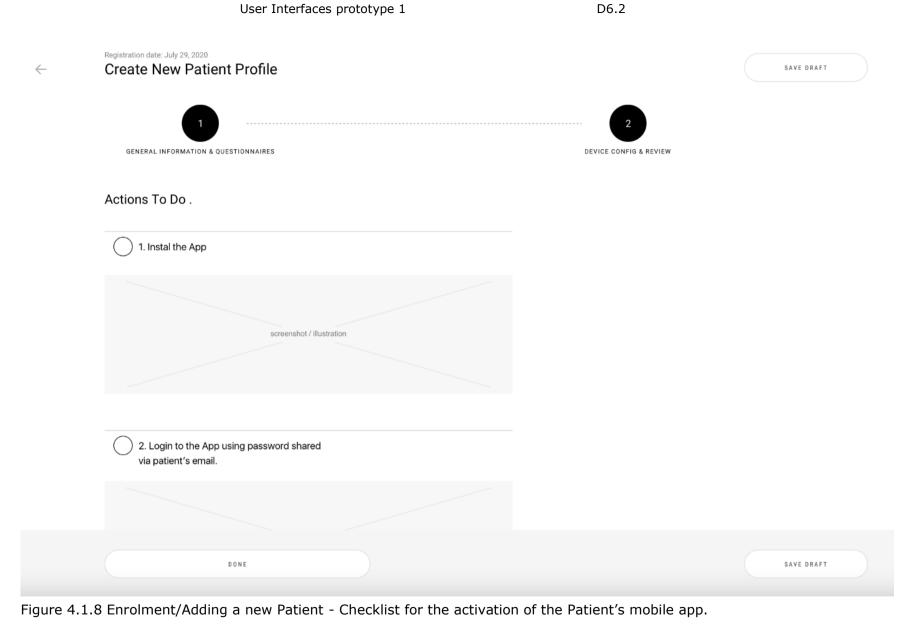

H2020-875052 Page 92 Public

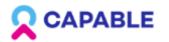

D6.2

| (            | <ul> <li>2. Login to the App using password shared via patient's email.</li> </ul> |                                  |                              |            |
|--------------|------------------------------------------------------------------------------------|----------------------------------|------------------------------|------------|
|              |                                                                                    |                                  |                              |            |
|              | screenshot / illus                                                                 | iration                          |                              |            |
| (            |                                                                                    |                                  |                              |            |
| C            | ) 3. Go to Menu tab -> Connected Devices<br>-> Follow instructions within the App  |                                  |                              |            |
|              | screenshot / illus                                                                 | ration                           |                              |            |
|              |                                                                                    |                                  |                              |            |
|              |                                                                                    |                                  |                              |            |
|              | DONE                                                                               |                                  |                              | SAVE DRAFT |
| Figure 4.1.9 | Enrolment/Adding a new Patien                                                      | t - Checklist for the activatior | of the Patient's mobile app. |            |
| H2020-87505  | 2 Pag                                                                              | je 93                            | Public                       |            |

## www.capable-project.eu

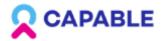

D6.2

## 4.2 Patients list

| S CAPABLE for Doctors |           |        |                 |                 |                 |                          |                |  |  |  |
|-----------------------|-----------|--------|-----------------|-----------------|-----------------|--------------------------|----------------|--|--|--|
| N                     | lame, ld, |        |                 | Q Fi            | Q Filter        |                          |                |  |  |  |
|                       |           | ≎ ID   | 🗘 NAME, SURNAME | 🗘 CANCER STATUS | ↓ TREATMENT     | ↓ ADVERSE EVENTS         | 🗘 STATUS       |  |  |  |
|                       |           | 890438 | Maria Floss     | stable          | Treatment title | <side effects=""></side> | Action Needed! |  |  |  |
|                       |           | 947474 | Felix Cruase    | progression     | Therapy         | Skin rash                | Status>        |  |  |  |
|                       |           | 890438 | Susanna Gerra   | stable          | Treatment title | Diarrhea                 | Status>        |  |  |  |
|                       |           | 947474 | Arina Rotterman | remission       | Treatment title | Diarrhea                 | Status>        |  |  |  |
|                       | $\odot$   | 890438 | Anna Boti       | stable          | Treatment title | <side effects=""></side> | Status>        |  |  |  |
|                       |           | 947474 | Gustavo Rude    | remission       | Treatment title | <side effects=""></side> | Status>        |  |  |  |
|                       |           | 890438 | Alex Ro         | stable          | Treatment title | <side effects=""></side> | Action Needed! |  |  |  |
|                       |           | 947474 | Jamed Collins   | remission       | Treatment title | <side effects=""></side> | estatus>       |  |  |  |
|                       | $\odot$   | 890438 | Felicia Rose    | stable          | Treatment title | <side effects=""></side> | Status>        |  |  |  |
|                       |           | 999998 | Maria Rossi     | stable          | Treatment title | <side effects=""></side> | Status>        |  |  |  |
|                       | $\odot$   | 890438 | Maria De Rossi  | stable          | Treatment title | <side effects=""></side> | new            |  |  |  |

Figure 4.2.1 List of patients with possibility to filter the patients

H2020-875052

Page 94

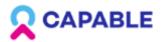

| CAP/      | ABLE for l | Doctors         |                 |                 |                          | John Fogg ~    |
|-----------|------------|-----------------|-----------------|-----------------|--------------------------|----------------|
|           |            |                 |                 |                 | Set                      | tings          |
| Name, Id, |            |                 | ٩               | ₩ Filter        | Tut                      | orials         |
|           | ⊖ ID       | 🗘 NAME, SURNAME | ○ CANCER STATUS | C TREATMENT     | C ADVERSE EVENTS LO      | g out          |
|           | 890438     | Maria Floss     | stable          | Treatment title | <side effects=""></side> | Action Needed! |
|           | 947474     | Felix Cruase    | progression     | Therapy         | Skin rash                | Status>        |
| $\odot$   | 890438     | Susanna Gerra   | stable          | Treatment title | Diarrhea                 | Status>        |
|           | 947474     | Arina Rotterman | remission       | Treatment title | Diarrhea                 | Status>        |
|           | 890438     | Anna Boti       | stable          | Treatment title | <side effects=""></side> | Status>        |
|           | 947474     | Gustavo Rude    | remission       | Treatment title | <side effects=""></side> | Status>        |
| $\odot$   | 890438     | Alex Ro         | stable          | Treatment title | <side effects=""></side> | Action Needed! |
|           | 947474     | Jamed Collins   | remission       | Treatment title | <side effects=""></side> | Status>        |
| $\odot$   | 890438     | Felicia Rose    | stable          | Treatment title | <side effects=""></side> | Status>        |
|           | 999998     | Maria Rossi     | stable          | Treatment title | <side effects=""></side> | Status>        |
| $\odot$   | 890438     | Maria De Rossi  | stable          | Treatment title | <side effects=""></side> | new            |

Figure 4.2.2 List of patients - Settings, tutorials/guidelines and Log out functionality.

Page 95

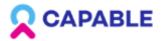

|             |                                                                                                    | User                           | Interfaces prototype 1 |           | D6.2        |                          |
|-------------|----------------------------------------------------------------------------------------------------|--------------------------------|------------------------|-----------|-------------|--------------------------|
| Q Nan       | ne, ld,                                                                                                    |                                | = Filter               |           |             | + Add patient            |
|             | ID 🔶                                                                                                    | Name, Surname                  | Cancer status          | Treatment | Adverse ev  | vents Status             |
| $\odot$     | 890438                                                                                                    | Maria Floss                    | Stable                 | Treatment | Adverse     | events Action Needed!    |
| $\odot$     | 947474                                                                                                    | Felix Cruase                   | Progression            | Treatment | Adverse     | events <status></status> |
|             | <additional info<="" th=""><th>about the pacient might be plo</th><th>aced here&gt;</th><th></th><th></th><th></th></additional> | about the pacient might be plo | aced here>             |           |             |                          |
| $\odot$     | 890438                                                                                                    | Susanna Gerra                  | Stable                 | Treatment | Diarrhea    | New                      |
| $\odot$     | 947474                                                                                                    | Arina Rotterman                | Remission              | Treatment | Diarrhea    | <status></status>        |
| $\odot$     | 890438                                                                                                    | Anna Boti                      | Stable                 | Treatment | Adverse     | events <status></status> |
| $\odot$     | 947474                                                                                                    | Gustavo Rude                   | Remission              | Treatment | Adverse     | events <status></status> |
| $\odot$     | 890438                                                                                                    | Alex Ro                        | Stable                 | Treatment | Adverse     | events Action Needed!    |
| $\odot$     | 947474                                                                                                    | Jamed Collins                  | Remission              | Treatment | Adverse     | events <status></status> |
| $\odot$     | 890438                                                                                                    | Felicia Rose                   | Stable                 | Treatment | Adverse     | events <status></status> |
| $\odot$     | 947474                                                                                                    | Anna Boti                      | Remission              | Treatment | Adverse     | events <status></status> |
| <b>50</b> - |                                                                                                    |                                |                        |           |             |                          |
| 50 -        | items per page                                                                                                    |                                |                        | 2 3 4 12  |             | 1                        |
| Figure 4.   | .2.3 List of                                                                                                    | patients - UI Desi             | gn.                    |           |             |                          |
| H2020-87    | 75052                                                                                                    |                                | Page 96                |           | Public      |                          |
|             |                                                                                                    |                                |                        | www.cap   | able-projec | ct.eu                    |

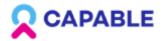

D6.2

## 4.3 Patients Profile

| $\leftarrow$ | ID: 890438<br>Maria De Rossi<br>1947 Nov 11 (73 y.o)                                        |             |                         | RUN PREDICTIVE MODEL | SCHEDULE NEXT VISIT   | PRESCRIBE NEW TREATMENT |
|--------------|---------------------------------------------------------------------------------------------|-------------|-------------------------|----------------------|-----------------------|-------------------------|
|              | Treatment                                                                                   | Measurement | Past relevant informati | on Activity timeline | Questionnaire results | Symptoms                |
|              | Current Past                                                                                |             |                         |                      |                       |                         |
|              | Treatment for cancer<br>Systemic therapy<br>None<br>Surgery<br>None<br>Radiotherapy<br>None |             | EDIT                    |                      |                       |                         |
|              | Treatment for comorbidities                                                                 | 5           | EDIT                    |                      |                       |                         |
|              | Treatment of adverse event                                                                  | S           | EDIT                    |                      |                       |                         |
|              | Other treatment                                                                             |             | EDIT                    |                      |                       |                         |

Figure 4.3.1 Patients Profile with Treatment tab - Treatment for cancer, Treatment for comorbidities, Treatment of adverse events, Other treatment subsections.

| H2020-875052 | Page 97 | Public                 |
|--------------|---------|------------------------|
|              |         | www.capable-project.eu |

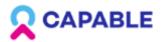

D6.2

| Treatment for co   | morbidities                                 |                           | EDIT                           |
|--------------------|---------------------------------------------|---------------------------|--------------------------------|
| Treatment of adv   | verse events                                |                           | EDIT                           |
| Other treatment    |                                             |                           | EDIT                           |
| Goals              |                                             |                           |                                |
| Sleep              | Up to Patient (default)                     | Prescribed (by physician) | Contraindicated (by physician) |
| Nutrition          | <ul> <li>Up to Patient (default)</li> </ul> | Prescribed (by physician) | Contraindicated (by physician) |
| Mental Wellbeing   | <ul> <li>Up to Patient (default)</li> </ul> | Prescribed (by physician) | Contraindicated (by physician) |
| Social Connections | Up to Patient (default)                     | Prescribed (by physician) | Contraindicated (by physician) |
| Physical Wellbeing | Up to Patient (default)                     | Prescribed (by physician) | Contraindicated (by physician) |

Figure 4.3.2 Patients Profile with Treatment tab - Goals subsection.

1

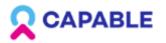

D6.2

| ID: 890438<br><b>Maria De Rossi</b><br>1944 Nov 10 (76 y.o) |                                             | RUN                       | PREDICTIVE MODEL  | SCHEDULE NEXT VISIT   | PRESCRIBE NEW TREATM         |
|-------------------------------------------------------------|---------------------------------------------|---------------------------|-------------------|-----------------------|------------------------------|
| Treatment                                                   | Measurement                                 | Past relevant information | Activity timeline | Questionnaire results | <ul> <li>Symptoms</li> </ul> |
| Current Past                                                |                                             |                           |                   |                       |                              |
| Treatment for                                               | Schedule next visit                         | t                         |                   | ×                     | GLD_RM1]                     |
| Systemic therapy<br>Sunitinib 50 mg/2                       | Date                                        | Time                      |                   |                       | ıd<br>St. John's             |
| Surgery                                                     | _                                           | ~ _                       | ~                 |                       | ence St.                     |
| 12 October 2018                                             | Note (for e.g. if the patient have to bring | j urine samples)          |                   |                       |                              |
| Radiotherapy                                                | Free text goes here                         |                           |                   |                       |                              |
| 12 December 201                                             |                                             | + ADD VISIT               |                   |                       |                              |
| Treatment for                                               | ACCEPT                                      | DECLINE                   |                   |                       |                              |
| Levotyroxine (23 I<br>Hypotyroidism                         |                                             |                           |                   |                       |                              |
| Treatment of adver                                          | se events                                   | EDIT                      |                   |                       |                              |
| Loperamide 4 mg/4 hours<br>Diarrhea                         | s, As needed medication                     |                           |                   |                       |                              |
| Other treatment                                             |                                             | EDIT                      |                   |                       |                              |
| St. John's-wort 300 mg/1                                    | day (23 March 2017)                         |                           |                   |                       |                              |
| e 4.3.3 Patients Profile                                    | - Schedule next visit                       | function.                 |                   |                       |                              |
|                                                             |                                             |                           |                   |                       |                              |
| -875052                                                     | Page 99                                     |                           | Pub               | lic                   |                              |

www.capable-project.eu

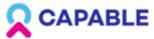

 $\leftarrow$ 

|                                                   | User Interfaces prototype 1                                                                                                    | D6.2                                 |                                                     |
|---------------------------------------------------|----------------------------------------------------------------------------------------------------|--------------------------------------|-----------------------------------------------------|
| ID: 890438<br>Maria Rossi<br>1954 Nov 11 (66 y.o) | RUN PREDICTIVE                                                                                                    | E MODEL SCHEDULE NEXT VISIT          | PRESCRIBE NEW TREATMENT                             |
| Treatment                                         | Measurement Past relevant information Acti                                                                                                    | ivity timeline Questionnaire results | Symptoms                                            |
| Current Past                                      |                                                                                                    |                                      |                                                     |
| Treatment for                                     | Choose Predictive Model                                                                                                    | ×                                    |                                                     |
| Systemic therapy<br>None<br>Surgery               | Survival model<br>"Model for predicting Overall Survival (OS) for Melanoma patient tr<br>Imunnotherapy. Predicted survival graphs will be presented for Niv<br>and Nivolumab+Ipilimumab. | reated with ic<br>rolumab .5         | LD_RM1]<br>nollients,<br>al<br>5–1 mg/<br>verity of |
| None<br>Radiotherapy<br>None                      | Response model "Model for predicting response to the treatment for Melanoma pat treated with Imunnotherapy. Predicted probabilities of having respo                                      | tient                                | with<br>should<br>intil the                         |
| Treatment for<br>None                             | presented for Nivolumab compared to Nivolumab+Ipilimumab                                                                                                    |                                      |                                                     |

|              | Treatment of adverse events                |          |                                                    |
|--------------|--------------------------------------------|----------|----------------------------------------------------|
|              | None                                       |          |                                                    |
|              | Other treatment                            |          |                                                    |
|              | None                                       |          |                                                    |
|              | Goals                                      |          |                                                    |
| Figure 4.3.4 | Patients Profile - Run predictive model fu | nction - | a list of available models for a specific Patient. |

H2020-875052 Page 100 Public www.capable-project.eu

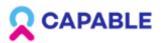

D6.2

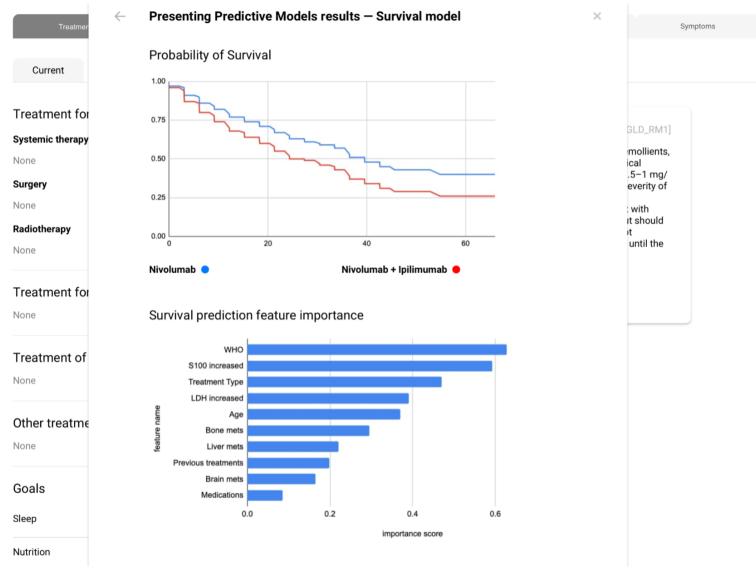

Figure 4.3.5 Patients Profile - Run predictive model function - Survival model.

H2020-875052 Page 101 Public
www.capable-project.eu

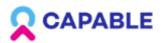

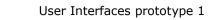

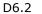

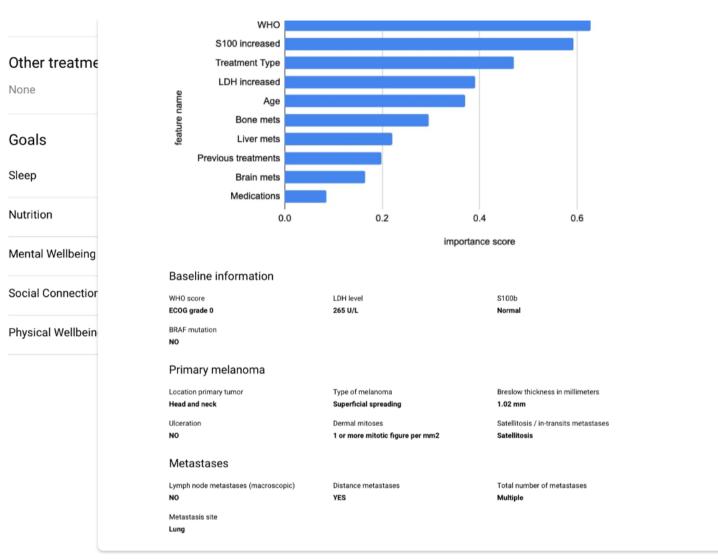

Figure 4.3.6 Patients Profile - Run predictive model function - Survival model.

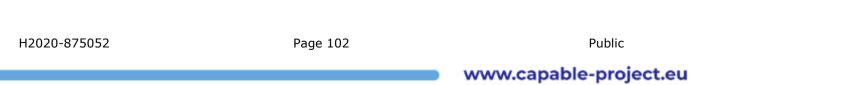

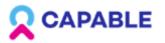

D6.2

| Treatmer         | Presenting Predictive                                          | Models re                          | esults — I         | Response model                                                    | × |
|------------------|----------------------------------------------------------------|------------------------------------|--------------------|-------------------------------------------------------------------|---|
| Current          | Nivolumab                                                      |                                    | Nivolum            | ab + Ipilimumab                                                   |   |
|                  | Drohohility for roomonoo to tr                                 | e e tre e e t                      |                    | •                                                                 |   |
| Treatment for    | Probability for response to tr<br>with Nivolumab — <b>0.85</b> | eatment                            |                    | ity for response to treatment<br>olumab + Ipilimumab — <b>0.7</b> |   |
| Systemic therapy |                                                                |                                    |                    |                                                                   |   |
| None             | Response prediction f                                          | feature imp                        | ortance            |                                                                   |   |
| NOTE             |                                                                |                                    |                    |                                                                   |   |
| Surgery          | S100 value                                                     |                                    |                    |                                                                   |   |
| None             | Treatment type                                                 |                                    |                    |                                                                   |   |
| Radiotherapy     | Brain mets                                                     |                                    |                    |                                                                   |   |
|                  | Previous treatment                                             |                                    |                    |                                                                   |   |
| None             | Bone mets                                                      |                                    |                    |                                                                   |   |
|                  | Bone mets<br>LDH value<br>B<br>B<br>B<br>WHO                   |                                    |                    |                                                                   |   |
| Treatment for    | OHW get                                                        |                                    |                    |                                                                   |   |
| rieatment for    | Age at treatment<br>start                                      |                                    |                    |                                                                   |   |
| None             | Mets number                                                    |                                    |                    |                                                                   |   |
|                  | Sympt brain mets                                               |                                    |                    |                                                                   |   |
| Treatment of     | 0.00                                                           | 0.05                               | 0.10               | 0.15 0.20 0.25                                                    |   |
| Treatment of     |                                                                |                                    | importance         | ce score                                                          |   |
| None             |                                                                |                                    |                    |                                                                   |   |
|                  | Baseline information                                           |                                    |                    |                                                                   |   |
|                  | WHO score                                                      | LDH level                          |                    | \$100b                                                            |   |
| Other treatme    | ECOG grade 0                                                   | 265 U/L                            |                    | Normal                                                            |   |
| None             | BRAF mutation                                                  |                                    |                    |                                                                   |   |
|                  | NO                                                             |                                    |                    |                                                                   |   |
|                  | Primary melanoma                                               |                                    |                    |                                                                   |   |
| Goals            | Location primary tumor                                         | Tune of molecular                  |                    | Breslow thickness in millimeters                                  |   |
|                  | Head and neck                                                  | Type of melano<br>Superficial spre |                    | 1.02 mm                                                           |   |
| Sleep            | Ulceration                                                     | Dermal mitoses                     | ;                  | Satellitosis / in-transits metastases                             |   |
|                  | NO                                                             | 1 or more mitot                    | tic figure per mm2 | Satellitosis                                                      |   |
| Nutrition        | Metastases                                                     |                                    |                    |                                                                   |   |
|                  | INIELdSLdSES                                                   |                                    |                    |                                                                   |   |

Figure 4.3.7 Patients Profile - Run predictive model function - Response model.

H2020-875052

Page 103

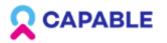

H2020-875052

User Interfaces prototype 1

Page 104

D6.2

| ID: 890438<br>Maria De Rossi<br>1947 Nov 11 (73 y.o) |                    |                          | RUN PREDICTIVE MODEL | SCHEDULE NEXT VISIT   | PRESCRIBE NEW TREATMEN |
|------------------------------------------------------|--------------------|--------------------------|----------------------|-----------------------|------------------------|
| Treatment                                            | Measurement        | Past relevant informatio | n Activity timeline  | Questionnaire results | Symptoms               |
| Current Past                                         |                    |                          |                      |                       |                        |
| Treatment for cancer                                 | CANCEL             | SAVE                     |                      |                       |                        |
| Systemic therapy                                     |                    |                          |                      |                       |                        |
| Select medication                                    |                    |                          |                      |                       |                        |
| -                                                    | ~                  |                          |                      |                       |                        |
| Surgery                                              |                    |                          |                      |                       |                        |
|                                                      | + ADD SURGERY      |                          |                      |                       |                        |
| Radiotherapy                                         |                    |                          |                      |                       |                        |
|                                                      | + ADD RADIOTHERAPY |                          |                      |                       |                        |
|                                                      | CANCEL             | SAVE                     |                      |                       |                        |
| Treatment for comorbid                               | lities             | EDIT                     |                      |                       |                        |
| None                                                 |                    |                          |                      |                       |                        |
| Treatment of adverse ev                              | vents              | EDIT                     |                      |                       |                        |
| None                                                 |                    |                          |                      |                       |                        |

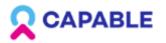

D6.2

| <form>  Terrer New of Warding Control of Control     Terrer     Terrer <th>-</th><th>ID: 890438<br/>Maria De Rossi<br/>1947 Nov 11 (73 y.o)</th><th></th><th>RU</th><th>N PREDICTIVE MODEL</th><th>SCHEDULE NEXT VISIT</th><th>PRESCRIBE NEW TREATMENT</th></form>                                                                                                    | -       | ID: 890438<br>Maria De Rossi<br>1947 Nov 11 (73 y.o) |                   | RU                        | N PREDICTIVE MODEL | SCHEDULE NEXT VISIT   | PRESCRIBE NEW TREATMENT |
|----------------------------------------------------------------------------------------------------|---------|------------------------------------------------------|-------------------|---------------------------|--------------------|-----------------------|-------------------------|
| Treatment for cancer   Systemic therapy   Image: Single for the single for the si                                                                                                    |         | Treatment                                            | Measurement       | Past relevant information | Activity timeline  | Questionnaire results | Symptoms                |
| System threads<br>Text memory<br>Period currends<br>Period currends<br>Period curr |         | Current Past                                         |                   |                           |                    |                       |                         |
| Wet mediate     Image: Sector addresse     Image: Sector addresse                                                                                                    |         | Treatment for cancer                                 | CANCEL            | SAVE                      |                    |                       |                         |
| Image: Start Report Area                                                                                                    |         | Systemic therapy                                     |                   |                           |                    |                       |                         |
| Image: Start ispace twee.     Image: Descent of adverse events   Treatment of adverse events   Image: None   tree 4.3.9 Patients Profile - Treatment tab - Prescribing a new treatment.                                                                                                    |         | Select medication                                    |                   |                           |                    |                       |                         |
| <pre> i</pre>                                                                                                    |         | Not Selected                                         | ^                 |                           |                    |                       |                         |
| i plinnumab                                                                                                    |         | Start input here                                     | Q                 |                           |                    |                       |                         |
| Lipperamide   Image: Constraint of adverse events   Freatment of adverse events   Image: Constraint of adverse events   For 4.3.9 Patients Profile - Treatment tab - Prescribing a new treatment.                                                                                                    |         | Codeine                                              |                   |                           |                    |                       |                         |
| <pre>wordship</pre> wordship Personab Personab Save Treatment of adverse events None ure 4.3.9 Patients Profile - Treatment tab - Prescribing a new treatment.                                                                                                    |         | Ipilimumab                                           |                   |                           |                    |                       |                         |
| <pre>wvolumab<br/>Pazopanb<br/>Pembrolizumab<br/>Suntlinib<br/>Suntlinib<br/>Treatment of adverse events<br/>None</pre>                                                                                                    |         | Loperamide                                           |                   |                           |                    |                       |                         |
| <pre>sve<br/>Peribrolizumab<br/>Sunitinib<br/>Treatment of adverse events<br/>None</pre>                                                                                                    |         | Morphine                                             |                   |                           |                    |                       |                         |
| Pembrokzumab<br>Sunitlinb<br>Trozanib<br>Treatment of adverse events<br>None<br>re 4.3.9 Patients Profile - Treatment tab - Prescribing a new treatment.                                                                                                    |         | Nivolumab                                            |                   |                           |                    |                       |                         |
| EDIT<br>Treatment of adverse events<br>None<br>re 4.3.9 Patients Profile - Treatment tab - Prescribing a new treatment.                                                                                                    |         | Pazopanib                                            |                   | SAVE                      |                    |                       |                         |
| Treatment of adverse events None re 4.3.9 Patients Profile - Treatment tab - Prescribing a new treatment.                                                                                                    |         | Pembrolizumab                                        |                   |                           |                    |                       |                         |
| Treatment of adverse events<br>None                                                                                                    |         | Sunitinib                                            |                   |                           |                    |                       |                         |
| None<br>re 4.3.9 Patients Profile - Treatment tab - Prescribing a new treatment.                                                                                                    |         | Tivozanib                                            |                   | EDIT                      |                    |                       |                         |
| None<br>Ire 4.3.9 Patients Profile - Treatment tab - Prescribing a new treatment.                                                                                                    |         |                                                      |                   |                           |                    |                       |                         |
| ure 4.3.9 Patients Profile - Treatment tab - Prescribing a new treatment.                                                                                                    |         |                                                      | nts               | EDIT                      |                    |                       |                         |
|                                                                                                    |         | None                                                 |                   |                           |                    |                       |                         |
|                                                                                                    |         |                                                      |                   |                           |                    |                       |                         |
|                                                                                                    | re 4.3. | .9 Patients Profile - Trea                           | tment tab - Presc | ribing a new treat        | ment.              |                       |                         |
|                                                                                                    |         |                                                      |                   |                           |                    |                       |                         |
|                                                                                                    |         |                                                      | Page 105          |                           |                    |                       |                         |

www.capable-project.eu

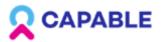

H2020-875052

| User Interfaces p | prototype : | 1 |
|-------------------|-------------|---|
|-------------------|-------------|---|

Page 106

D6.2

| Systemic therapy    |          |               |        |
|---------------------|----------|---------------|--------|
| Select medication   |          |               |        |
|                     |          |               |        |
| Nivolumab           |          |               | ~      |
| 1. Nivolumab        |          |               |        |
| Therapy line Nº     |          |               |        |
| -                   |          |               | ~      |
| Start date          |          | End date      |        |
| -                   | ~        |               | ~      |
| Hospital admin.     |          |               |        |
| Frequency of intake |          |               |        |
|                     | <u>`</u> | Weeks         | ~      |
| Initial dose        |          |               |        |
|                     | mg       |               |        |
|                     |          |               |        |
|                     |          | + REPEAT      | r)     |
| Surgery             |          |               |        |
|                     |          | + ADD SURG    | ERY    |
| Radiotherapy        |          |               |        |
|                     |          | + ADD RADIOTH | HERAPY |
|                     |          |               | CANCEL |

www.capable-project.eu

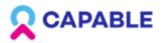

D6.2

\_\_\_\_\_

Surgery

### iii 1st surgery

| Date            |   | Intervention type   |
|-----------------|---|---------------------|
| 12 October 2018 | ~ | Free text goes here |
|                 |   | + ADD SURGERY       |

#### Radiotherapy

### 1st radiotherapy

| Start date                   | End date           |      |
|------------------------------|--------------------|------|
| 12 December 2018 v           | 22 December 2018 ~ |      |
| Total dose (Gy)              | Site               |      |
| -                            | Not Selected       | ]    |
|                              | Bones              |      |
|                              | Lungs              |      |
|                              | Brain              |      |
| Treatment for comorbidit     | Soft tissues       | EDIT |
| Levotyroxine (23 March 2017) | Nodes              |      |
| Hypotyroidism                | Other              |      |
| Treatment of adverse eve     | anto               |      |
| rieatment of adverse eve     | 51115              | EDIT |

None

Figure 4.3.11 Patients Profile - Treatment tab - Prescribing a new treatment.

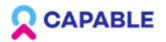

D6.2

| Treatment             | Measurement       | • Past relevant information | Activity timeline | Question | naire results  | Symptoms |
|-----------------------|-------------------|-----------------------------|-------------------|----------|----------------|----------|
| All Pulse             | Distance Sy       | vstolic BP Diastolic BF     | D Temperature     | Weigth   | Steps Calories | Sleep    |
| Filter by<br>Months ~ | Date<br>June 2021 | ~                           |                   |          |                |          |
| June 2021             | < >               |                             |                   |          |                |          |
| MEASUREMENT           | \$ AVERAGE        | VALUE                       |                   |          |                |          |
| Pulse                 | 86 bpm            |                             |                   |          |                |          |
| Distance              | 2 367 m           |                             |                   |          |                |          |
| Systolic BP           | 120 mm            | Hg                          |                   |          |                |          |
| Diastolic BP          | 80 mm H           | g                           |                   |          |                |          |
| Temperature           | 36.8 °C           |                             |                   |          |                |          |
| Weight                | 62 kg             |                             |                   |          |                |          |
| Steps                 | 3 382             |                             |                   |          |                |          |
| Calories              | 219.6             |                             |                   |          |                |          |
| Sleep duration        | 4 h 30 m          |                             |                   |          |                |          |

Figure 4.3.12 Patients Profile - Measurement tab - Subtab with the Data from connected Sensor and the Vital signs entered by a Patient.

| H2020-875052 | Page 108 | Public                 |
|--------------|----------|------------------------|
|              |          | www.capable-project.eu |

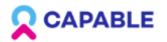

D6.2

|             | reatment                |        | Measurement | •        |    | ast releva |       |         |      |     | Activity 1 |     |    |      |    | stionnair |     |    |     |       |    | otoms |    |    |
|-------------|-------------------------|--------|-------------|----------|----|------------|-------|---------|------|-----|------------|-----|----|------|----|-----------|-----|----|-----|-------|----|-------|----|----|
| All         | Pulse                   | Distan | ice         | Systolic | BP |            | Diast | olic BF | þ    | Ter | nperat     | ure |    | Weig | th | St        | eps |    | Cal | ories |    | Sle   | ер |    |
| ilter by    |                         | Date   |             |          |    |            |       |         |      |     |            |     |    |      |    |           |     |    |     |       |    |       |    |    |
| Months      | ~                       | June 2 | 021         | ~        |    |            |       |         |      |     |            |     |    |      |    |           |     |    |     |       |    |       |    |    |
| lune 2021   | $\langle \cdot \rangle$ |        |             |          |    |            |       |         |      |     |            |     |    |      |    |           |     |    |     |       |    |       |    |    |
| 0 000 Steps |                         |        |             |          |    |            |       |         |      |     |            |     |    |      |    |           |     |    |     |       |    |       |    |    |
| 0 000       |                         |        |             |          |    |            |       |         |      |     |            |     |    |      |    |           |     |    |     |       |    |       |    |    |
| 0 000       |                         |        |             |          |    |            |       |         |      |     |            |     |    |      |    |           |     |    |     |       |    |       |    |    |
| one 01      | 02 03 04                | 05 06  | 07 0        | B 09     | 10 | 11 1       | 12 1  | 13 1    | 4 15 |     | 17         | 18  | 19 | 20   | 21 | 22        | 23  | 24 | 25  | 26    | 27 | 28    | 29 | 30 |
|             |                         |        |             |          |    |            |       |         |      |     |            |     |    |      |    |           |     |    |     |       |    |       |    |    |
| 0 DATE      |                         |        | 0 STEF      | 'S       |    |            |       |         |      |     |            |     |    |      |    |           |     |    |     |       |    |       |    |    |
| 30-06-202   | 1                       |        | 3 90        | )        |    |            |       |         |      |     |            |     |    |      |    |           |     |    |     |       |    |       |    |    |
| 29-06-202   | 1                       |        | 4 00        | )        |    |            |       |         |      |     |            |     |    |      |    |           |     |    |     |       |    |       |    |    |
| 28-06-202   | 1                       |        | 4 40        | )        |    |            |       |         |      |     |            |     |    |      |    |           |     |    |     |       |    |       |    |    |
| 27-06-202   | 1                       |        | 4 17        | )        |    |            |       |         |      |     |            |     |    |      |    |           |     |    |     |       |    |       |    |    |
| 26-06-202   | 1                       |        | 4 10        | )        |    |            |       |         |      |     |            |     |    |      |    |           |     |    |     |       |    |       |    |    |
| 25-06-202   | 1                       |        | 3 60        |          |    |            |       |         |      |     |            |     |    |      |    |           |     |    |     |       |    |       |    |    |

Figure 4.3.13 Patients Profile - Measurement tab - Example of a subtab with a parameter trend visualisation.

H2020-875052 Page 109 Public

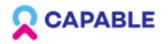

D6.2

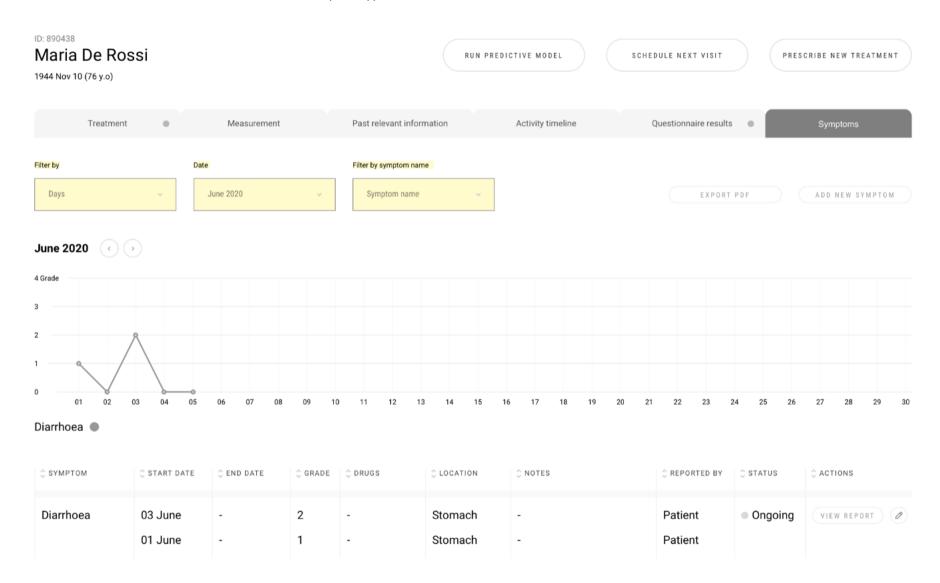

Figure 4.3.14 Patients Profile - Symptom tab - reported symptoms with a visualisation, possibility to view, edit, add new symptom by a physician.

H2020-875052

Page 110

Public

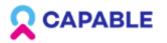

D6.2

| ID: 890438<br>Maria De Rossi<br>1944 Nov 10 (76 y.o)                                |                                                    | RUN PREDICTIVE MODEL | SCHEDULE NEXT VISIT | PRESCRIBE NEW TREATMENT |
|-------------------------------------------------------------------------------------|----------------------------------------------------|----------------------|---------------------|-------------------------|
| Treatmen                                                                            | Add new symptom                                    |                      | ×                   | Symptoms                |
| Filter by                                                                           | Sign/symptom                                       |                      |                     |                         |
| Days                                                                                | Start input here                                   | Q                    |                     | ADD NEW SYMPTOM         |
| June 2020 <                                                                         | A 10000060 Abdominal distention                    |                      |                     |                         |
| 4 Grade                                                                             | 10056519 Abdominal infection                       |                      |                     |                         |
| 3                                                                                   | 10000081 Abdominal pain                            |                      |                     |                         |
| 2                                                                                   | 10019279 Cardiac disorders Heart failure           |                      |                     |                         |
| 1                                                                                   | 00000000 Lorem ipsum                               |                      |                     |                         |
| 0 01 02                                                                             | 00000000 Lorem ipsum                               |                      |                     | 25 26 27 28 29 30       |
| Diarrhoea 🔵                                                                         | 00000000 Lorem ipsum                               |                      |                     |                         |
| <pre>\$\$\$\$\$\$\$\$\$\$\$\$\$\$\$\$\$\$\$\$\$\$\$\$\$\$\$\$\$\$\$\$\$\$\$\$</pre> | 00000000 Lorem ipsum                               |                      |                     | TATUS C ACTIONS         |
|                                                                                     | 00000000 Lorem ipsum ()<br>00000000 Lorem ipsum () |                      |                     |                         |
| Diarrhoea                                                                           | 00000000 Lorem ipsum                               |                      |                     | Ongoing VIEW REPORT     |
|                                                                                     | 00000000 Lorem ipsum 1                             |                      |                     |                         |
|                                                                                     |                                                    |                      |                     |                         |

Figure 4.3.15 Patients Profile - Symptom tab - Adding a new symptom by a physician.

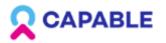

| Maria De Rossi<br>1944 Nov 10 (76 y.o) |                                                                                                    |                                                           |                                                                                                    | ICTIVE MODEL                                                                                                    | SCHEDULE NEXT VISIT |         | CRIBE NEW TREATMEN          |
|----------------------------------------|----------------------------------------------------------------------------------------------------|-----------------------------------------------------------|----------------------------------------------------------------------------------------------------|----------------------------------------------------------------------------------------------------|---------------------|---------|-----------------------------|
| Filter by Days                         | Add new sympt<br>10019279 Cardiac d<br>If left sided use Cardiac disorders: Restrictive cardiomyo                      | lisorders Heart failu                                     | Inction; also consider Cardiac                                                                                    |                                                                                                    | ×                   |         | Symptoms<br>ADD NEW SYMPTOM |
| June 2020 (                            | Grade 1<br>Asymptomatic with laboratory<br>(e.g., BNP (B-Natriuretic<br>Peptide )) or cardiac imaging<br>abnormalities | Grade 2<br>Symptoms with moderate<br>activity or exertion | Grade 3<br>Symptoms at rest or with<br>minimal activity or exertion;<br>hospitalization; new onset of<br>symptoms | Grade 4<br>Life-threatening<br>consequences; urgent<br>intervention indicated (e.g.,<br>continuous IV therapy or<br>mechanical hemodynamic<br>support) | Grade 5<br>Death    |         |                             |
| 2<br>1<br>0<br>01<br>02<br>Diarrhoea   | Start date                                                                                                    | Date stop                                                 | ~<br>nay be empty if the symptom is ong                                                                           |                                                                                                    |                     | 25 26   | 27 28 29                    |
| © SYMPTOM                              | Relation with cancer treatment                                                                                         |                                                           | ~                                                                                                    |                                                                                                    |                     | TATUS   | 0 ACTIONS                   |
| Diarrhoea                              | Note<br>Free text goes here                                                                                            |                                                           |                                                                                                    |                                                                                                    |                     | Ongoing | VIEW REPORT                 |
|                                        |                                                                                                    |                                                           |                                                                                                    |                                                                                                    |                     |         |                             |

Figure 4.3.16 Patients Profile - Symptom tab - Adding a new symptom by a physician.

H2020-875052 Page 112 Public
www.capable-project.eu

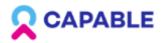

D6.2

| ID: 890438<br>Maria De Rossi<br>1944 Nov 10 (76 y.o) |                                                                                                    |                                                                                                    | RUN PREDI                                                                                              | CTIVE MODEL                                                                                                    | SCHEDULE NEXT VISIT | PRESC   | RIBE NEW TREATMENT          |
|------------------------------------------------------|----------------------------------------------------------------------------------------------------|----------------------------------------------------------------------------------------------------|----------------------------------------------------------------------------------------------------|----------------------------------------------------------------------------------------------------|---------------------|---------|-----------------------------|
| Treatmen<br>Filter by<br>Days                        | 10019279 Cardiac                                                                                           | tom<br>disorders Heart failu<br>ers: Left ventricular systolic dyafu<br>ropathy, Investigations: Ejection fr | nction; also consider Cardiac                                                                          |                                                                                                    | ×                   |         | Symptoms<br>ADD NEW SYMPTOM |
| June 2020                                            |                                                                                                    | 0                                                                                                    |                                                                                                    |                                                                                                    |                     |         |                             |
| Suile 2020                                           | Grade 1                                                                                                    | Grade 2                                                                                                    | Grade 3                                                                                                | Grade 4                                                                                                    | Grade 5             |         |                             |
| 4 Grade                                              | Asymptomatic with laboratory<br>(e.g., BNP [B-Natriuretic<br>Peptide]) or cardiac imaging<br>abnormalities | Symptoms with moderate<br>activity or exertion                                                               | Symptoms at rest or with<br>minimal activity or exertion;<br>hospitalization; new onset of<br>symptoms | Life-threatening<br>consequences; urgent<br>intervention indicated (e.g.,<br>continuous IV therapy or<br>mechanical hemodynamic<br>support) | Death               |         |                             |
| 2                                                    |                                                                                                    |                                                                                                    |                                                                                                    |                                                                                                    |                     |         |                             |
| 1                                                    | Start date                                                                                                 | Date stop                                                                                                    |                                                                                                    |                                                                                                    |                     |         |                             |
| 0 01 02                                              | 05 June                                                                                                    | -                                                                                                    | 9                                                                                                    |                                                                                                    |                     | 25 26   | 27 28 29                    |
| Diarrhoea 🜑                                          |                                                                                                    | Date stop m                                                                                                  | ay be empty if the symptom is ongo                                                                     | bing                                                                                                    |                     |         |                             |
|                                                      | Relation with cancer treatment                                                                             |                                                                                                    |                                                                                                    |                                                                                                    |                     |         |                             |
| © SYMPTOM                                            | Not Selected                                                                                               |                                                                                                    | Ä                                                                                                    |                                                                                                    |                     | TATUS   | O ACTIONS                   |
| Diarrhoea                                            | The AE is clearly NOT                                                                                      | related to the intervention                                                                                  |                                                                                                    |                                                                                                    |                     | Ongoing | VIEW REPORT                 |
|                                                      | The AE is doubtfully re                                                                                    | elated to the intervention                                                                                   |                                                                                                    |                                                                                                    |                     |         |                             |
|                                                      | The AE may be related                                                                                      | to the intervention                                                                                          |                                                                                                    |                                                                                                    |                     |         |                             |
|                                                      | The AE is likely related                                                                                   | l to the intervention                                                                                        |                                                                                                    |                                                                                                    |                     |         |                             |
|                                                      | The AE is clearly relat                                                                                    | ed to the intervention                                                                                       |                                                                                                    |                                                                                                    |                     |         |                             |
|                                                      | The AE is clearly relat                                                                                    | ed to the intervention                                                                                       |                                                                                                    |                                                                                                    |                     |         |                             |

Figure 4.3.17 Patients Profile - Symptom tab - Adding a new symptom by a physician.

H2020-875052

Page 113

Public

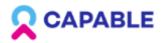

D6.2

| ID: 890438<br>Maria De Rossi<br>1944 Nov 10 (76 y.o) |                             | RUI                       | A PREDICTIVE MODEL | SCHEDULE NEXT VISIT   | PRESCRIBE NEW TREATMENT |
|------------------------------------------------------|-----------------------------|---------------------------|--------------------|-----------------------|-------------------------|
| Treatment                                            | Measurement                 | Past relevant information | Activity timeline  | Questionnaire results | Symptoms                |
| + ADD DISEASE                                        |                             |                           |                    |                       |                         |
| Filter by date:                                      | Filter by disease:          |                           |                    |                       |                         |
| Date ~                                               | Disease                     | <b>~</b>                  |                    |                       |                         |
| 🗘 date                                               | ≎ TITLE                     | ○ NOTES                   |                    |                       | ≎ actions               |
| 2019                                                 | Diabetes                    | -                         |                    |                       | EDIT                    |
| 2018                                                 | Hypertension                | -                         |                    |                       | EDIT                    |
| 2018                                                 | Collagen vascular           | -                         |                    |                       | EDIT                    |
| 2015                                                 | IBD                         | -                         |                    |                       | EDIT                    |
| 08 June 2013                                         | Previous intestinal surgery | -                         |                    |                       | EDIT                    |

Figure 4.3.18 Patients Profile - Past relevant information tab - Possibility to filter by date and by name.

H2020-875052

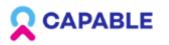

D6.2

| $\leftarrow$ | ID: 890438<br>Maria De Rossi<br>1944 Nov 10 (76 y.o) |                       | RUN PREDICTIV            | E MODEL         | SCHEDULE NEXT VISIT   | PRESCRIBE NEW TREATMENT |
|--------------|------------------------------------------------------|-----------------------|--------------------------|-----------------|-----------------------|-------------------------|
|              | Treatment                                            | Measurement Past rele | evant information Ac     | tivity timeline | Questionnaire results | Symptoms                |
|              | 🗘 QUESTIONNAIRIE TITLE                               | 🗘 DATE TAKEN          | <pre></pre>              |                 |                       | © ACTIONS               |
|              | Insomnia Severity Index                              | 01-08-2020            | Moderate insomnia: 17 of | 22 points       |                       | VIEW RESULTS            |
|              | QoL. EORTC QLQ-C30                                   | 14-07-2020            |                          |                 |                       | VIEW RESULTS            |

Figure 4.3.19 Patients Profile - Questionnaire results tab.

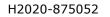

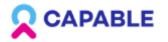

D6.2

| $\leftarrow$ | ID: 890438<br>Maria De Rossi<br>1944 Nov 10 (76 y.o)     | RUN PREDICTIVE MODEL SCHEDULE                                                                                                    | NEXT VISIT           | PRESCRIBE NEW TREATMENT |
|--------------|----------------------------------------------------------|----------------------------------------------------------------------------------------------------|----------------------|-------------------------|
|              | Treatment                                                | Measurement Past relevant information Activity timeline Questi                                                                                                    | ionnaire results 🛛 🔍 | Symptoms                |
|              | © QUESTIONNAIRIE TI<br>Insomnia Severi<br>QoL. EORTC QLC | Insomnia Severity Index.<br>D108-2020<br>Result – clinical insomnia moderate intensity. 17 points<br>Q. Difficulty falling asleep in past 2 weeks<br>A. Moderate<br>Q. Difficulty staying asleep in past 2 weeks<br>A. Mild<br>Q. Problem waking up too early in past 2 weeks<br>A. Severe<br>Q. How satisfied/dissatisfied are you with your current sleep pattern?<br>A. Moderate satisfied | ×                    | ACTIONS<br>VIEW RESULTS |
|              |                                                          | Q. To what extent do you consider your sleep problem to interfere<br>A. Much                                                                                                    |                      | 5                       |

Figure 4.3.20 Patients Profile - Questionnaire results tab - View report.

H2020-875052

t

Page 116

Public

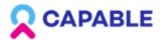

| Treatment                              | Measurement                                            | Past relevant information     | Activity timeline | Questionnaire results | <ul> <li>Symp</li> </ul> | toms |
|----------------------------------------|--------------------------------------------------------|-------------------------------|-------------------|-----------------------|--------------------------|------|
|                                        |                                                        |                               |                   |                       |                          |      |
| e of activity:                         |                                                        |                               |                   |                       |                          |      |
| f activity 🗸                           |                                                        |                               |                   |                       |                          |      |
|                                        |                                                        |                               |                   |                       |                          |      |
|                                        |                                                        |                               |                   |                       |                          |      |
| 2020                                   |                                                        |                               |                   |                       |                          |      |
|                                        |                                                        |                               |                   |                       |                          |      |
| Recommendation from s                  | system received                                        |                               |                   |                       |                          |      |
|                                        | therapy treatment should                               | d be delaved.                 |                   |                       |                          |      |
|                                        |                                                        | ,                             |                   |                       |                          |      |
| Recommendation from s                  | system received<br>Is (0.5–1 mg/kg/day pre             | dnisone equivalent) are       |                   |                       |                          |      |
| recommended in t                       | he case of diffuse ulcera                              | ation or bleeding under       |                   |                       |                          |      |
| endoscopic evalua<br>symptomatic treat | ation, or persistent sympt<br>tments 6 budesonide [III | toms after 3 days with<br>LAI |                   |                       |                          |      |
|                                        |                                                        | · ·                           |                   |                       |                          |      |
| 08:00                                  |                                                        |                               |                   |                       |                          |      |
|                                        |                                                        |                               |                   |                       |                          |      |
|                                        |                                                        |                               |                   |                       |                          |      |
| Patient reported sympto                | m                                                      |                               |                   |                       |                          |      |
| diarrhoea grade 2                      |                                                        |                               |                   |                       |                          |      |
| 07:45                                  |                                                        |                               |                   |                       |                          |      |
|                                        |                                                        |                               |                   |                       |                          |      |
|                                        |                                                        |                               |                   |                       |                          |      |
| 2020                                   |                                                        |                               |                   |                       |                          |      |
| LULU                                   |                                                        |                               |                   |                       |                          |      |
|                                        |                                                        |                               |                   |                       |                          |      |
| Educational Intervention               | (GLD_R15) prescribed                                   |                               |                   |                       |                          |      |
| Avoid very fatty for                   | od and spicy food                                      |                               |                   |                       |                          |      |
| 12:00                                  |                                                        |                               |                   |                       |                          |      |

Figure 4.3.21 Patients Profile - Activity timeline tab - shows all the events regarding a Patient - recommendations, Notifications, Symptoms, Treatments.

H2020-875052 Page 117 Public
Www.capable-project.eu

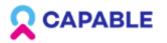

 $\leftarrow$ 

User Interfaces prototype 1

| Felix Cruase                                                                                |                    |                                 |                |                |                      | Run predictive model | Sch         |           | isit            |                     |         |
|---------------------------------------------------------------------------------------------|--------------------|---------------------------------|----------------|----------------|----------------------|----------------------|-------------|-----------|-----------------|---------------------|---------|
| 966 Jan 14 (55 y.o), Kidney,                                                                | L1                 |                                 |                |                |                      |                      |             |           |                 |                     |         |
| Treatment Me                                                                                | asurement          | Past rele                       | evant inform   | ation          | Activity timeline    | Questionnaire rest   | ults        | Symptoms  |                 |                     |         |
| ilter by                                                                                    | Dat                | e                               |                | Filter by s    | ymptom name          |                      |             |           |                 |                     |         |
| Month                                                                                       | ▼ J                | June 2020                       | -              | Select         | a symptom name       | •                    |             | 🕒 Expor   | rt PDF          | + Add new           | symptom |
|                                                                                             |                    |                                 |                |                |                      |                      |             |           |                 |                     |         |
| 01 02 03<br>Cardiac disorders Heart fa                                                      | 04 05<br>ilure Di  | 06 07 08<br>arrhoea<br>End date | 09 10<br>Grade | 11 12<br>Drugs | 13 14 15<br>Location | 16 17 18 19<br>Notes | 20 21<br>Re | 22 23     | 24 25<br>Status | 26 27 :<br>Actions  | 28 29   |
| 01 02 03<br>Cardiac disorders Heart fa<br>Symptom                                           | ilure 🔵 Di         | arrhoea                         |                |                |                      |                      | Re          |           |                 | Actions             |         |
| 01 02 03<br>Cardiac disorders Heart fa<br>Symptom • 5<br>Cardiac disorders<br>Heart failure | il <b>ure e Di</b> | arrhoea<br>End date             | Grade          |                |                      | Notes                | Re          | ported by | Status          | Actions<br>View rep | ort C   |

Figure 4.3.22 Patients Profile - Symptom tab - reported symptoms with a visualisation, possibility to view, edit, add new symptom by a physician - UI Design.

H2020-875052 Page 118

www.capable-project.eu

Public

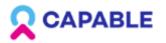

←

User Interfaces prototype 1

| Treatment                         | Measuremer | Past i    | relevant infor   | nation           | Activity timeline      | Questionnaire        | results | Symptom                | IS              |                  |            |
|-----------------------------------|------------|-----------|------------------|------------------|------------------------|----------------------|---------|------------------------|-----------------|------------------|------------|
| ter by                            | t          | Date      |                  | Filter by s      | ymptom name            |                      |         |                        |                 |                  |            |
| Month                             | •          | June 2020 | -                | Symp             | tom name               | Q                    |         | La Exp                 |                 | + Add ne         | ew symptom |
|                                   |            |           |                  | Cardi            | ac disorders Heart fai | lure                 |         |                        |                 |                  |            |
| une 2020 <                        | >6         |           |                  | Diarrh           | oea                    | U.                   |         |                        |                 |                  |            |
| 03 June<br>• Diarri               | noea 2     |           |                  |                  |                        |                      |         |                        |                 |                  |            |
| • Diarri                          | noea 2     | 5 06 07   | 08 09 1          | 0 11 12          | 13 14 15               | 16 17 18 19          | 9 20 21 | 22 23                  | 24 25           | 26 27            | 28 29      |
| 01 02 0<br>Cardiac disorders Hear | 13 04 09   | Diarrhoea |                  |                  |                        |                      |         |                        |                 |                  | 28 29      |
| 01 02 0                           | 3 04 03    |           | 08 09 1<br>Grade | 0 11 12<br>Drugs | 13 14 15<br>Location   | 16 17 18 19<br>Notes |         | 1 22 23<br>Reported by | 24 25<br>Status | 26 27<br>Actions | 28 29      |

Figure 4.3.23 Patients Profile - Symptom tab - reported symptoms with a visualisation, possibility to view, edit, add new symptom by a physician - UI Design.

H2020-875052

Page 119

Public

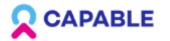

D6.2

| Felix Cruase   | Run predictive model Schedule next v       | isit Prescribe new treatment |
|----------------|--------------------------------------------|------------------------------|
| 1966 Jan 14 (: | Add new symptom                            | ×                            |
| Treatme        |                                            | -                            |
| Filter by      | Sign/symptom                               |                              |
| Month          | Q Start input here                         | + Add new symptom            |
|                | Α                                          |                              |
|                | O0000000 Abdominal distention              | 1                            |
| June 20        | 0 10056519 Abdominal infection             |                              |
| 4              | 0 10000081 Abdominal pain ()               |                              |
| 3              | 0 10019279 Cardiac disorders Heart failure |                              |
| 2              | 00000000 Lorem ipsum 🕕                     |                              |
| 1              | 00000000 Lorem ipsum ①                     |                              |
| 0 01           | 00000000 Lorem ipsum ①                     | 26 27 28 29                  |
| Cardiac di     | 00000000 Lorem ipsum (i)                   |                              |
|                | 00000000 Lorem ipsum (i)                   |                              |
| Symptom        | 00000000 Lorem ipsum (i)                   | Actions                      |
| Cardiac c      | 00000000 Lorem ipsum (i)                   | View report 🔗                |
| Heart fail     | 00000000 Lorem ipsum (i)                   | view report                  |
| Diarrhoea      | 00000000 Lorem ipsum (i)                   | View report                  |
| Diaritios      | Next step                                  |                              |
|                |                                            |                              |

Figure 4.3.24 Patients Profile - Symptom tab - Adding a new symptom by a physician with controlled vocabulary codes (CTCAE - Common Terminology Criteria for Adverse Events) - UI Design.

H2020-875052 Page 120

www.capable-project.eu

Public

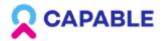

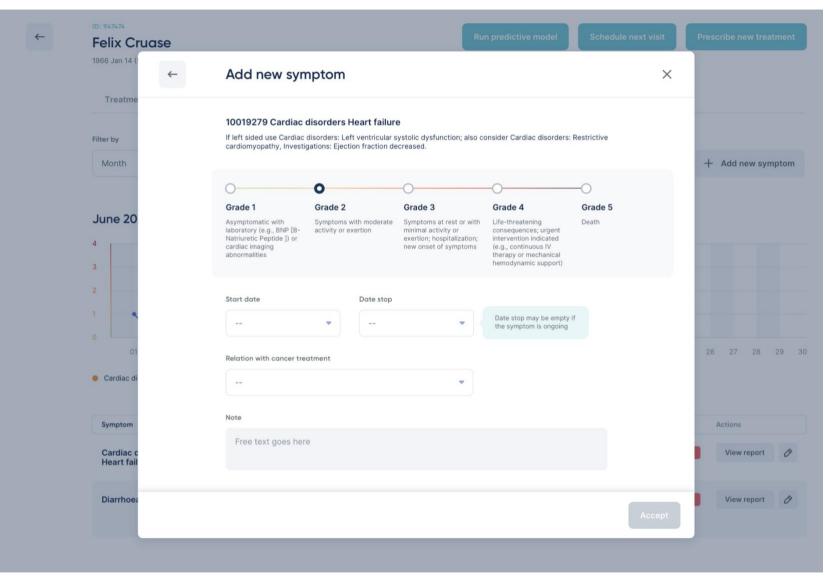

Figure 4.3.25 Patients Profile - Symptom tab - Adding a new symptom by a physician - UI Design.

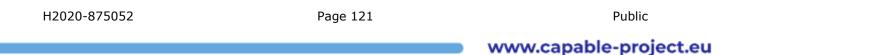

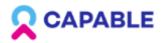

 $\leftarrow$ 

User Interfaces prototype 1

D6.2

## 4.4 Recommendations

| Maria Rossi<br>1954 Nov 11 (66 y.o), stable |                                 |                  | RUN PREDICTIVE MODEL SCHEDULE NEXT VISIT PRESCRIBE N            |                              |          |  |
|---------------------------------------------|---------------------------------|------------------|-----------------------------------------------------------------|------------------------------|----------|--|
| Treatment                                   | Measurment                      | Clinical history | Activity timeline                                               | Questionnaire results        | Symptoms |  |
| Current:                                    | EDIT                            |                  | Stop St. John's wort                                            | [                            | GLD_RM1] |  |
| -> Treatment for cancer                     |                                 |                  | Goal: Treatment of Depressive                                   | e disorder                   |          |  |
| 1. Nivolumab 240 mg every two               | weeks (june 15 - july 12)       |                  |                                                                 |                              |          |  |
| 2. Sunitinib 50 mg, daily, for 28 d         | ays (june 15 - july 12)         |                  | Explanation: An interaction ha<br>John's wort and loperamide: S | St. John's wort inhibits the | e        |  |
| -> Treatment for advara                     | o ovorto:                       |                  | effects of loperamide. Hence stopped                            | St. John's wort has to be    | 1        |  |
| -> Treatment for adverse events:            |                                 | Source: FAERS    |                                                                 |                              |          |  |
| 1. Loperamide 4mg + 2mg/4hou                | rs ( as needed)                 |                  | Grade of evidence: Auto gene                                    | rated                        |          |  |
| -> Other treatment:                         |                                 |                  |                                                                 |                              |          |  |
| 1. St. John's-wort 300 mg, daily,           | for 28 days (june 15 - july 12) |                  | ACCEPT                                                          | DECLINE                      |          |  |
|                                             |                                 |                  |                                                                 |                              |          |  |
| -> Capsules                                 |                                 |                  |                                                                 |                              |          |  |
| 1. Sleep                                    |                                 |                  |                                                                 |                              |          |  |
| 2. Nutrition                                |                                 |                  |                                                                 |                              |          |  |
| 3. Mental Wellbeing                         |                                 |                  |                                                                 |                              |          |  |
| 4. Social Connections                       |                                 |                  |                                                                 |                              |          |  |

Figure 4.4.1 Patients Profile - Treatment tab - Example of treatment recommendations and the goals for which they have been prescribed.

H2020-875052

Page 122

Public

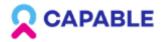

D6.2

| ID: 890438<br>Maria De Rossi<br>1947 Nov 11 (73 y.o)                                                                            | RUN                       | PREDICTIVE MODEL  | SCHEDULE NEXT VISIT                             | PRESCRIBE NEW TREATMENT |
|----------------------------------------------------------------------------------------------------|---------------------------|-------------------|-------------------------------------------------|-------------------------|
| Treatment Measurement Current Past                                                                                              | Past relevant information | Activity timeline | Questionnaire results                           | Symptoms                |
| Treatment for cancer<br>Systemic therapy<br>Nivolumab, hospital admin. (1 June 2021)<br>Surgery<br>None<br>Radiotherapy<br>None | EDIT                      |                   | tact the patient [GLD<br>ymptom inserted = rash | D_RM1]                  |
| Treatment for comorbidities                                                                                                    | EDIT                      |                   |                                                 |                         |
| Treatment of adverse events                                                                                                    | EDIT                      |                   |                                                 |                         |
| Other treatment                                                                                                    | EDIT                      |                   |                                                 |                         |

Figure 4.4.2 Patients Profile - Treatment tab - Example of a recommendation with its explanation (here the patient had a rash response to cancer treatment and the physician is asked to contact the patient).

H2020-875052 Page 123 Public
Www.capable-project.eu

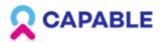

D6.2

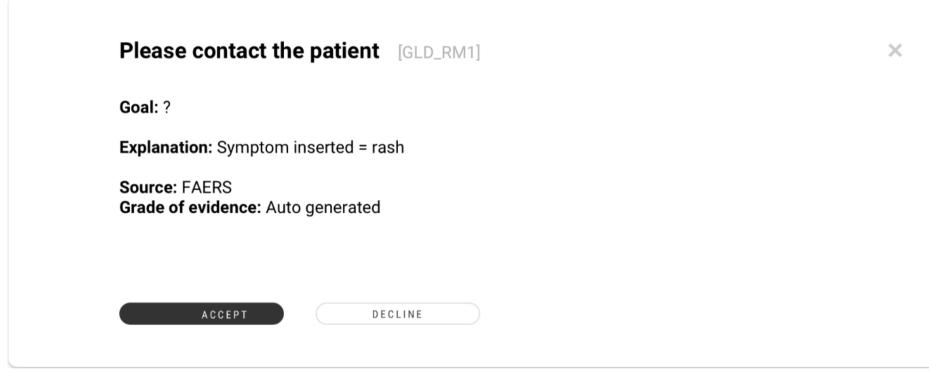

Figure 4.4.3 Patients Profile - Treatment tab - Example of a recommendation.

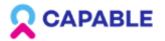

D6.2

### oral antihistamines - loratadine

Patient's side effect:

271807003 | Eruption of skin

#### Aroute of administration

| Oral |  | ~ |
|------|--|---|
|      |  |   |

As needed medication

#### Repeat every

| Initial dose        |    | Following d  | lose   |    |  |
|---------------------|----|--------------|--------|----|--|
|                     |    | i onorning o |        |    |  |
| 10                  | mg | -            |        | mg |  |
| Max dose per period |    |              |        |    |  |
| 10                  | mg |              |        |    |  |
|                     |    |              |        |    |  |
| PRESCRIB            | E  |              | CANCEL |    |  |

H2020-875052 Page 125 Public
www.capable-project.eu

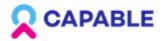

D6.2

Page 126

Public

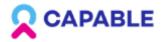

D6.2

# **5** Glossary

| UI    | User-Interface                                 |
|-------|------------------------------------------------|
| CTACE | Common Terminology Criteria for Adverse Events |
|       |                                                |

GDPR General data protection regulation

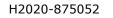